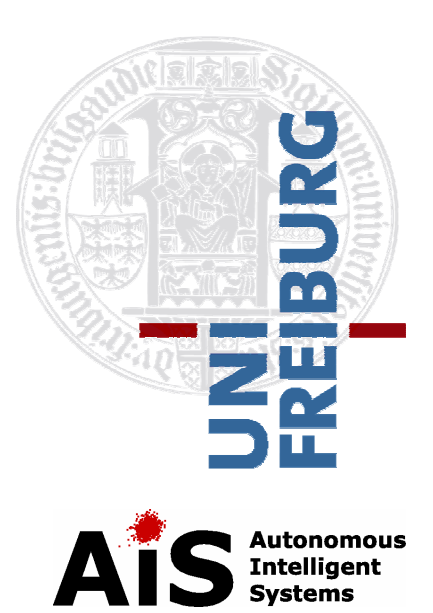

#### **A Probabilistic Framework for Learning Kinematic Models of Articulated Objects**

Jürgen Sturm

University of Freiburg, Germany

#### **Motivation**

Service robots in domestic environments need the capability to deal with articulated objects

- Cabinets
- **Drawers**
- $\mathcal{L}_{\mathcal{A}}$ Doors
- Windows
- Fridge
- **Table**
- Garage door

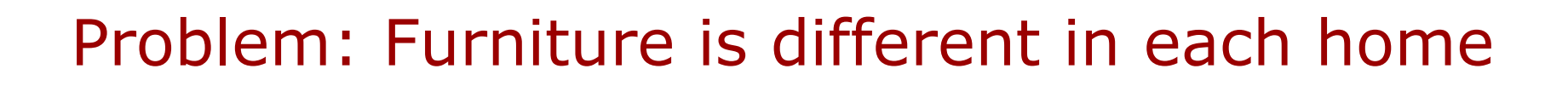

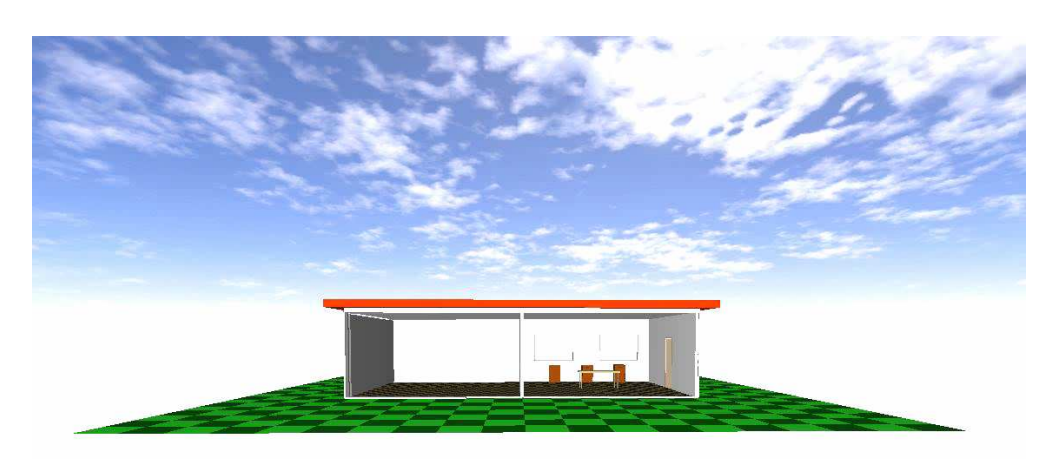

#### **Motivation**

- Why learn a kinematic model?
- **Improve interaction skills over time**
- **Generalize to unseen objects**
- **Allows robot to answer questions, such as:** 
	- Is this a door?
	- Did I succeed in opening the door?
	- In what state is the door?
	- In which other states can the door be?
	- **-** How far can I open this door?

#### **Goal of our Approach:Learn a articulated scene model**

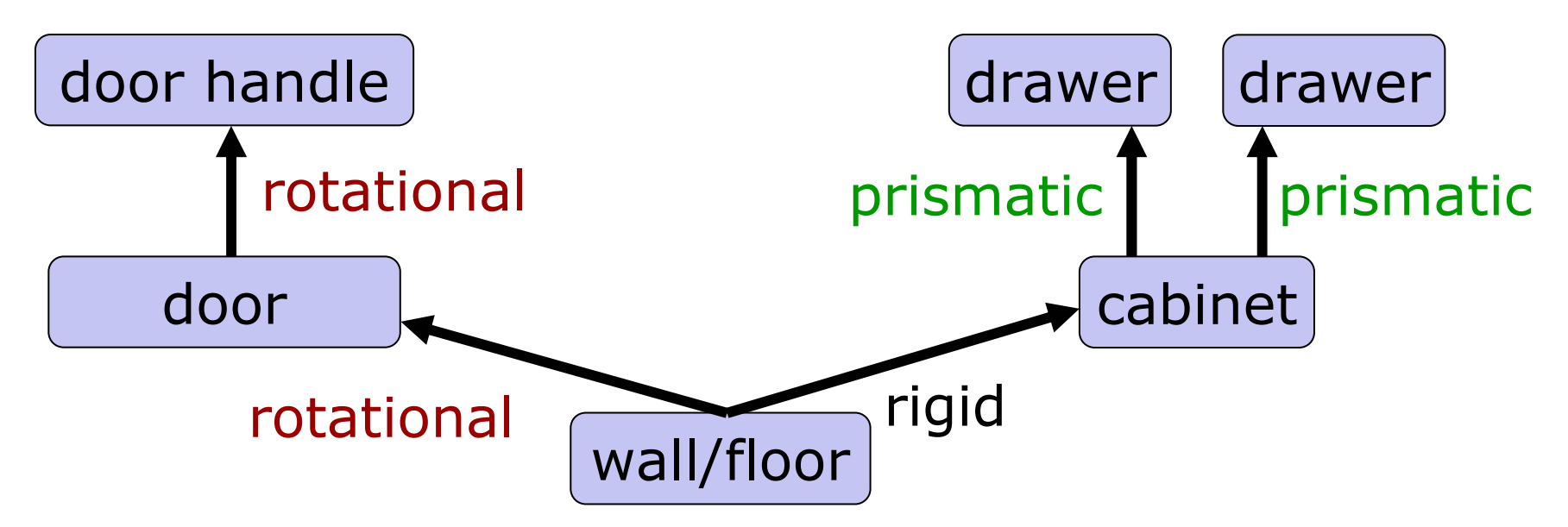

### **Goal of our Approach:Learn a kinematic scene model**

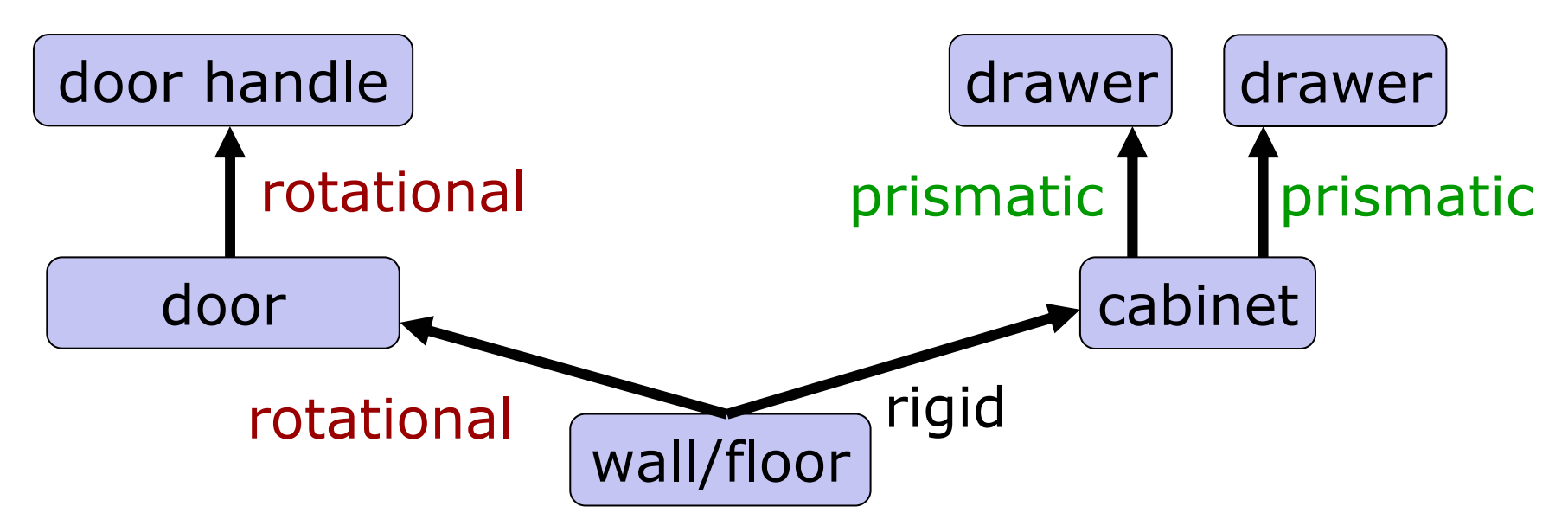

- 1. learn models describing the relationship between two object parts
- 2. infer the kinematic topology of the scene (which object parts are connected in which way)

## **Related Work (1)**

- **Door and door handle detection**
- Robust control
- **Door locations specified in map**
- **Scripted turn and push motion**

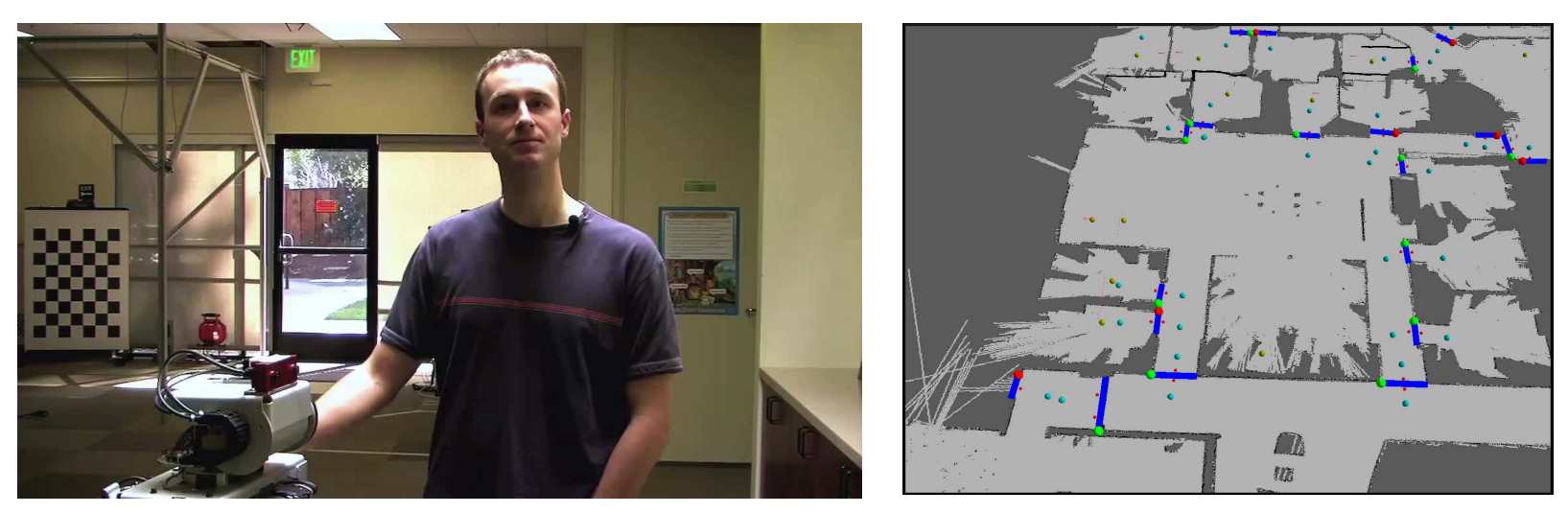

**[Meeussen, Wise, Glaser, Chitta, McGann, Mihelich, Marder-Eppstein, Muja, Eruhimov, Foote, Hsu, Rusu, Marthi,Bradski, Konolige, Gerkey, Berger, ICRA 2009]**

## **Related Work (2)**

- **Motion Capture and Video**
- 2D/3D Feature Tracks
- Recover stick figures
- Learns graphical model

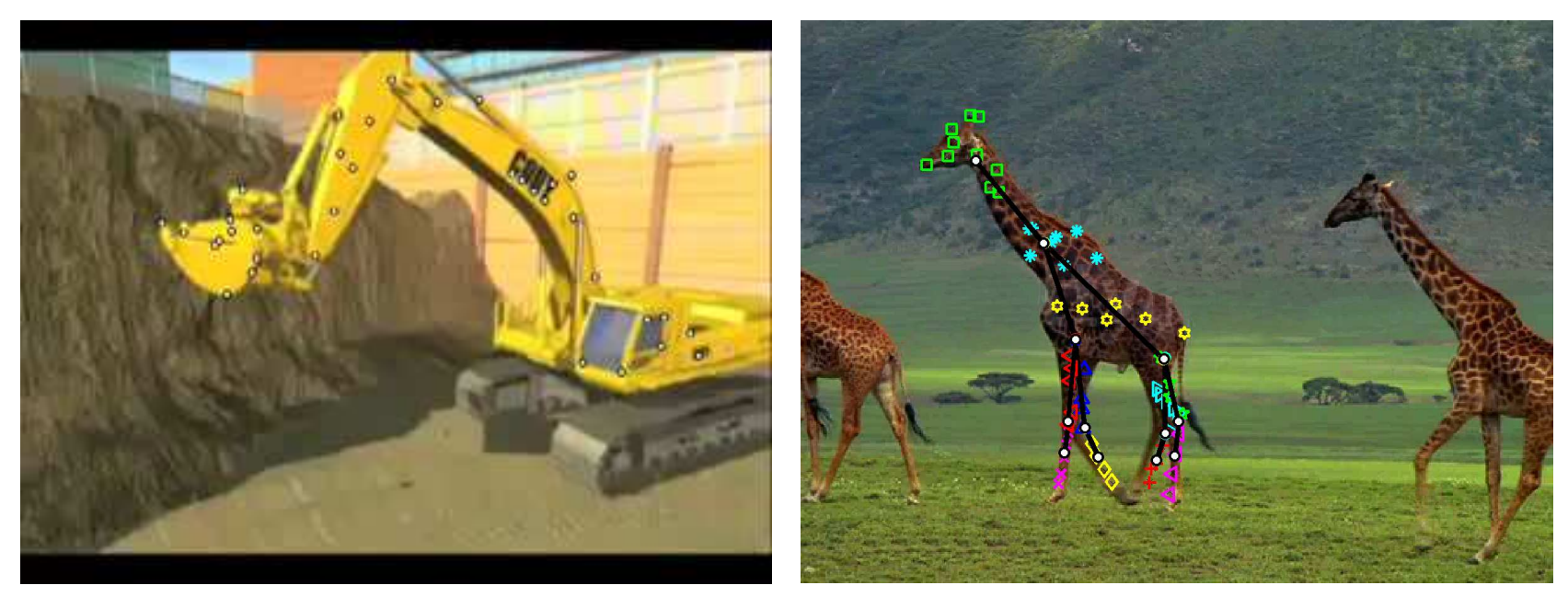

**[Ross, Tarlow and Zemel, IJCV 2010]**

## **Related Work (3)**

- **Manipulator + Camera**
- **Exercity Funception**
- **Tracks KLT-Features**
- Min-cut algorithm on feature graph

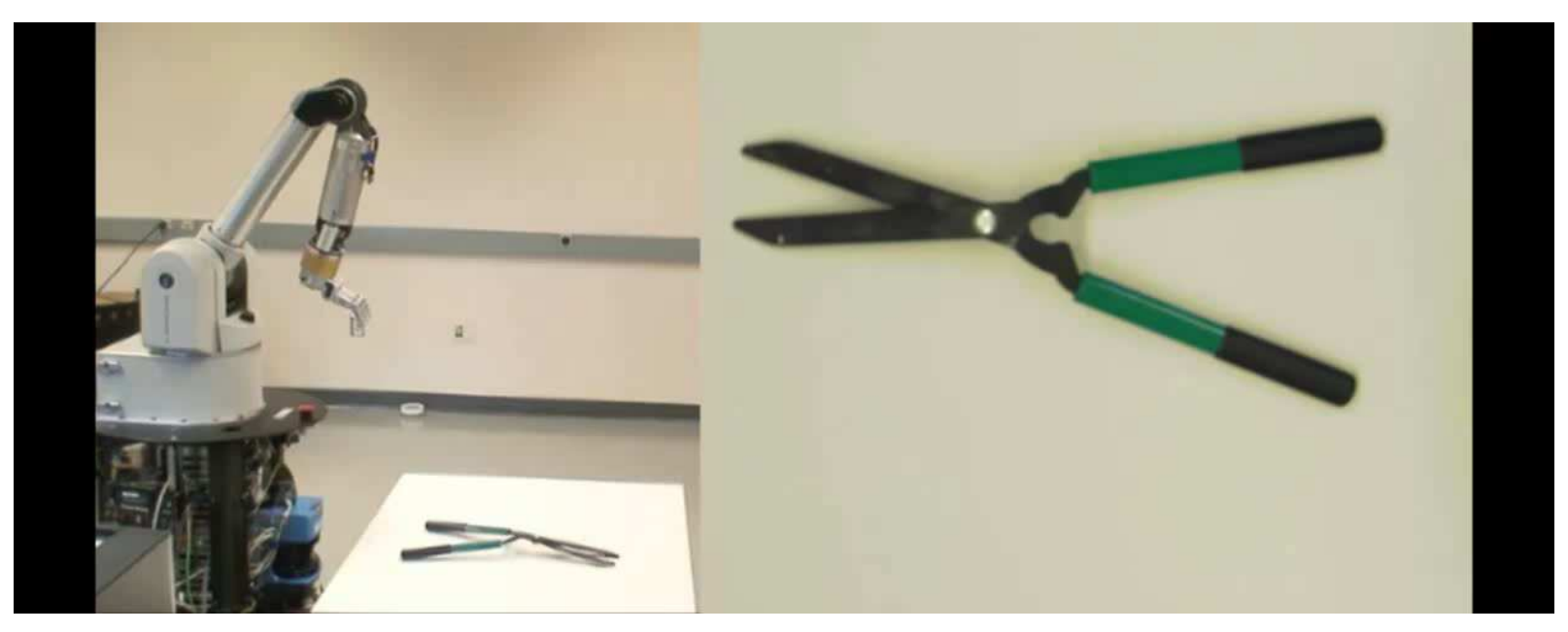

**[Katz and Brock, RSS 2008]**

#### **Features of our approach**

- Fully 3D
- Accurate kinematic models
- **Recover structure**
- Control object with a manipulator
- Open-source, well-documented, ..

## **Topics covered in this talk**

Bayesian learning of kinematic models for:

- 1. Articulated links
	- **Service Service** Accurate model fitting for articulated links
	- $\mathcal{L}_{\mathcal{A}}$ Bayesian model comparison
- 2. Articulated objects

(Consisting of multiple articulated links)

- $\mathcal{L}(\mathcal{L})$ Structure selection
- **Estimating the effective DOFs**  $\mathcal{L}_{\mathcal{A}}$
- 3. Integration in ROS

#### **Part 1: Problem Definition**

**Given a sequence of pose observations of** an articulated link …

$$
\mathcal{D}_{z}=(z^{1},z^{2},\ldots,z^{t})
$$

where  $z^t \in SE(3)$  is a 3D pose including position and orientation

 … estimate the most likely model and parameter vector

$$
\hat{\mathcal{M}}, \hat{\theta} = \arg \max_{\mathcal{M}, \theta} p(\mathcal{M}, \theta | \mathcal{D}_{\mathbf{z}})
$$

#### **Process Model**

**Kinematic model** 

**• Configuration** 

**True pose** 

Observed pose

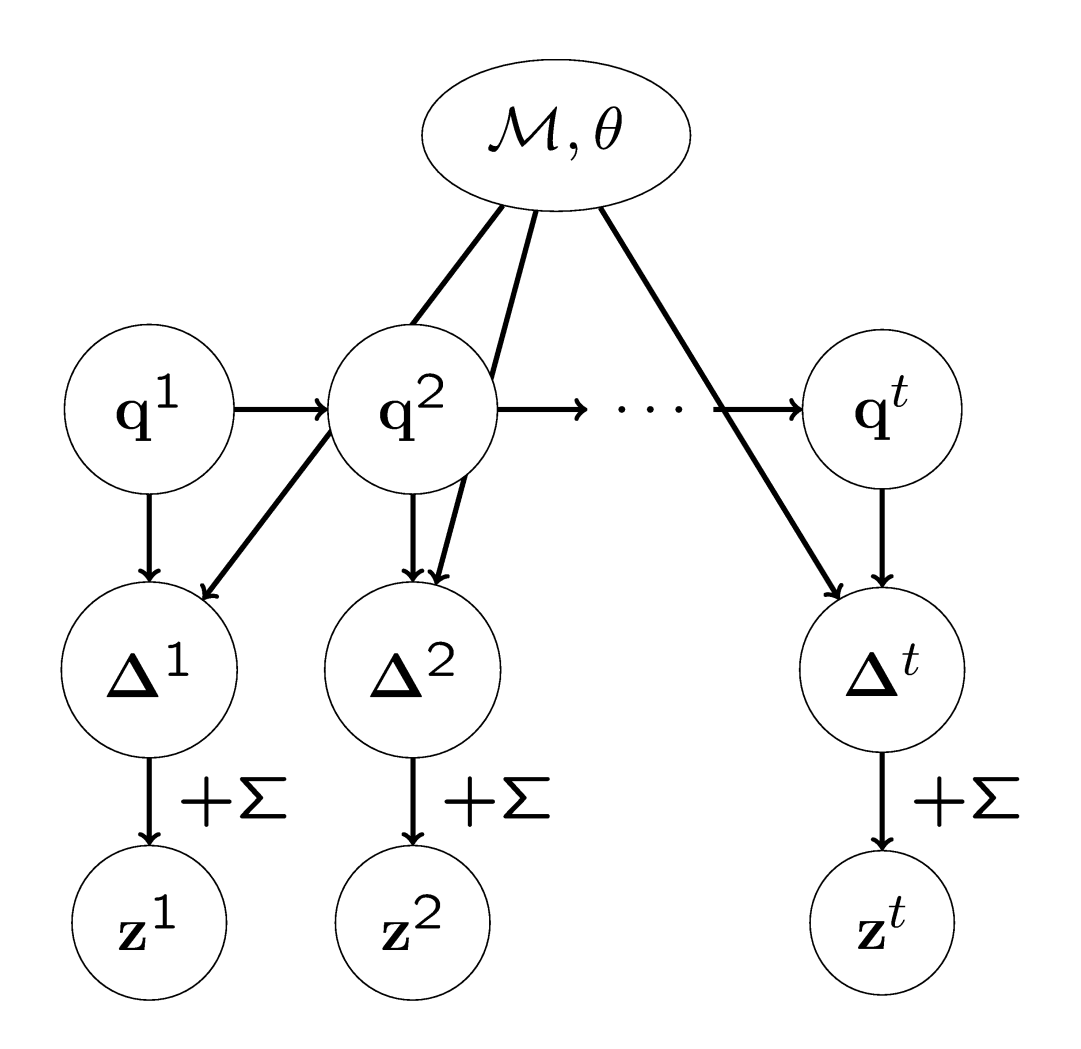

#### **Bayesian Model Inference**

Solving

$$
\hat{\mathcal{M}}, \hat{\theta} = \arg \max_{\mathcal{M}, \theta} p(\mathcal{M}, \theta | \mathcal{D}_{z})
$$

can be split into two steps of inference:

# 1. Model Fitting $\hat{\theta} = \arg \max_{\alpha} p(\theta | \mathcal{D}_{\mathbf{z}}, \mathcal{M})$

2. Model Comparison

$$
\hat{\mathcal{M}} = \arg \max_{\mathcal{M}} \int p(\mathcal{M}, \theta \mid \mathcal{D}_{\mathbf{Z}}) d\theta
$$

## **Model Fitting (1)**

- Fit different model classes:
	- **Rigid Model**
	- **Prismatic Model**
	- **Rotational Model**
	- Gaussian Process Model

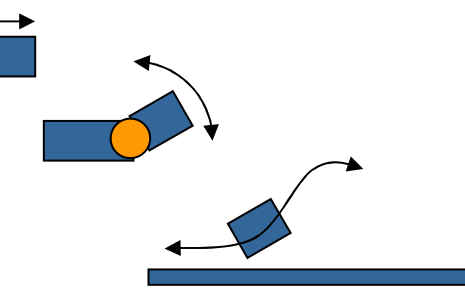

- **Each model has a** 
	- **Forward kinematics function**
	- **EXECUTE:** Inverse kinematics function

## **Model Fitting (2)**

**• Maximum-likelihood estimator for each** model (MLESAC)

$$
\hat{\theta} = \arg \max_{\theta} p(\mathcal{D}_{\mathbf{z}} \mid \mathcal{M}, \theta)
$$

- Robust data likelihood
	- **Assume that the process noise is sampled from a** mixture of a uniform distribution and a Gaussian distribution

$$
\mathbf{z} \sim \begin{cases} \Delta + \mathcal{N}(0, \Sigma_{\mathbf{z}}) & \text{if inlier} \\ \mathcal{U}(W) & \text{if outlier} \end{cases}
$$

#### **Prismatic Model**

- Parameters:
	- origin a
	- axis *e* of movement

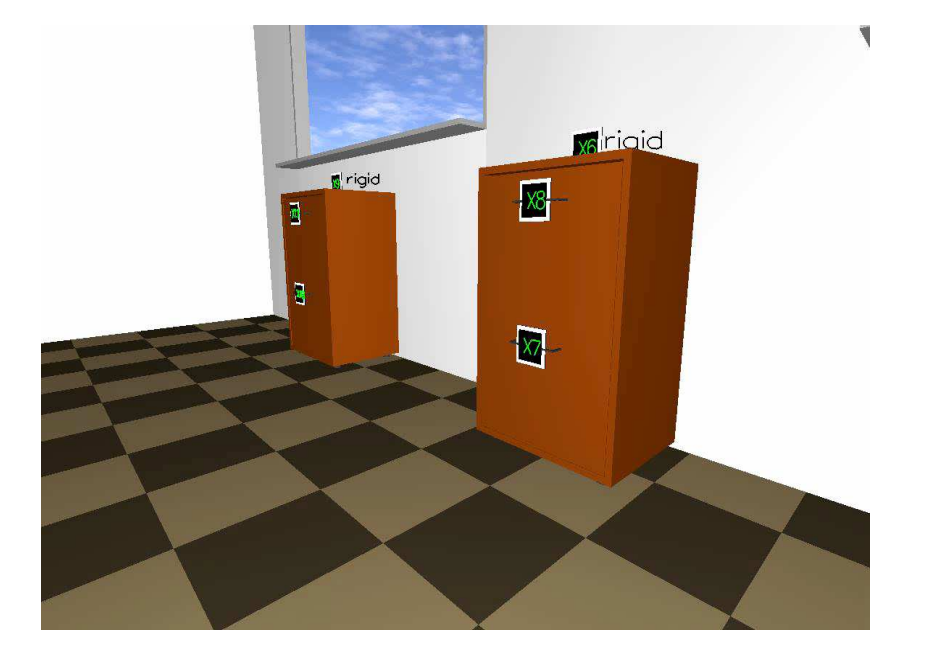

- **Forward kinematics function**  $f_{\mathcal{M}}$ prismatic<sub>, $\theta$ </sub> $(q) = \mathbf{a} \oplus \mathbf{e} q$
- **Inverse kinematics function**

### **Rotational Model**

- Parameters
	- **Exercise ration and respect to respect to the control of respect to the end** rotation axis *c*
	- rigid transform *r*

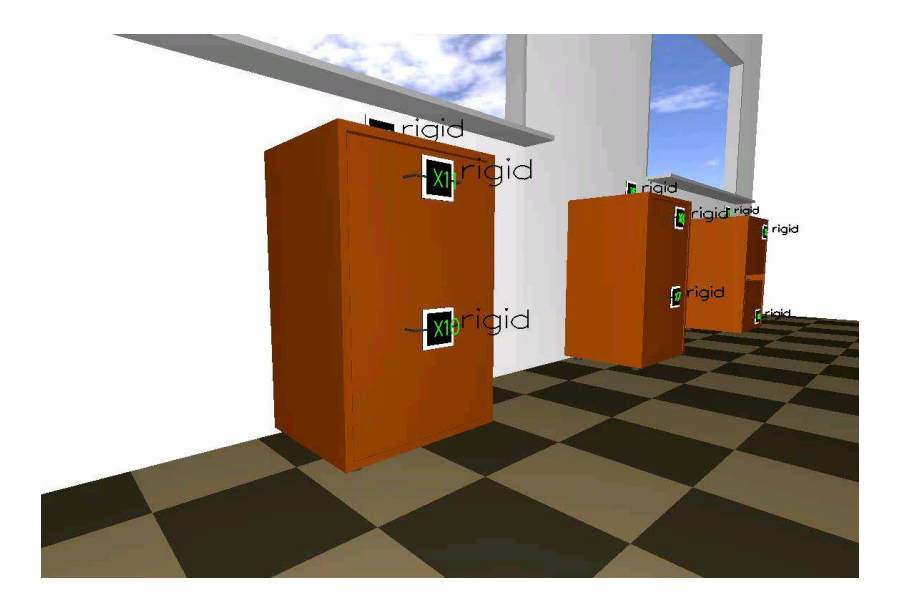

- **Forward kinematics function**  $f_{\mathcal{M}}$ rotational  $_{\theta}(q) = \mathbf{c} \oplus \mathsf{Rot}_Z(q) \oplus \mathbf{r}$
- **Inverse kinematics function**  $f_{\mathcal{M}}^{-1}$ rotational $_{\theta}(\mathbf{z}) = Rot_{Z}^{-1}(\mathbf{c} \ominus (\mathbf{z} \ominus \mathbf{r}))$

#### **Garage Door: A Two-bar Link**

- Garage door runs in a vertical and a horizontal slider
- Neither rotational, nor prismatic motion
- There are objects which cannot be explained well by "standard" models

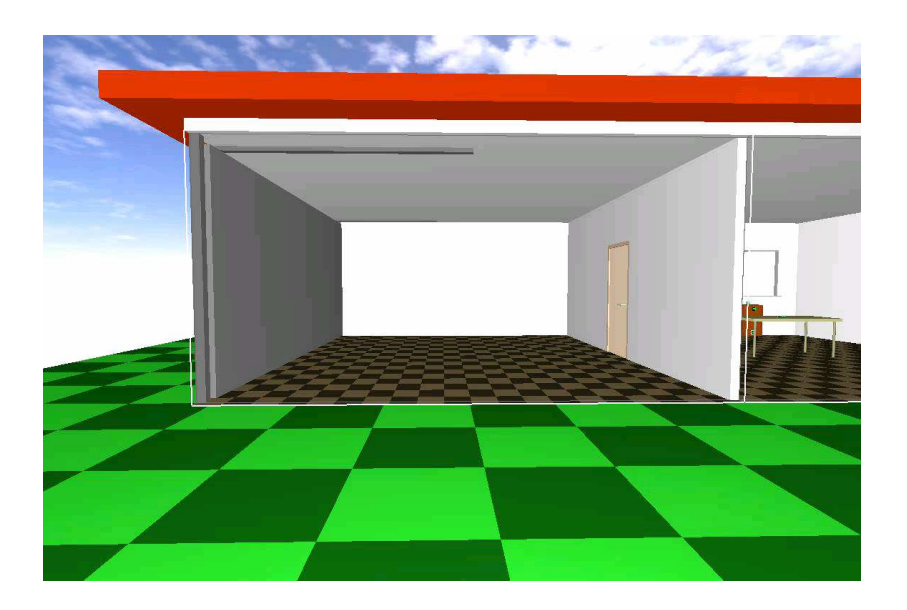

## **A Non-parametric Model (1)**

- **For a articulation model, we need to define** 
	- **A** forward kinematics function
	- **An inverse kinematics function**
- **Assume that the data lies on** (or close to) a low dimensional manifold in  $\mathbb{R}^6$

## **A Non-parametric Model (1)**

- **Non-linear dimensionality reduction** technique
- **Locally Linear Embedding (LLE; other** alternatives: PCA, ISOMAP, t-SNE, ..)
- Example: 2D manifold embedded in 3D space

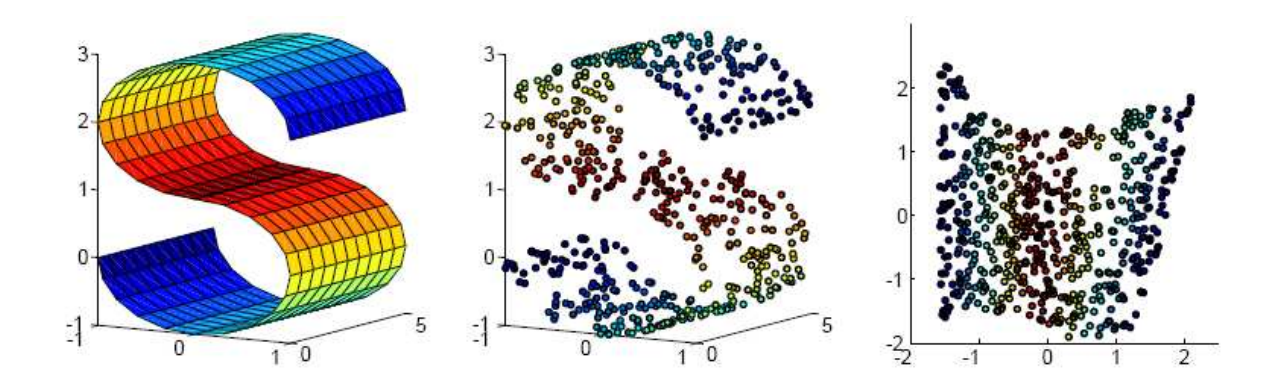

[Roweis, 2000]

## **A Non-parametric Model (3)**

• Find latent low dimensional coordinates on<br>the manifold A provides senfigurations of the manifold  $\rightarrow$  provides configurations of<br>the object the object

$$
f_{\mathcal{M}^{GP},\theta}^{-1}(\mathbf{z}) = \mathbf{q} + \delta
$$

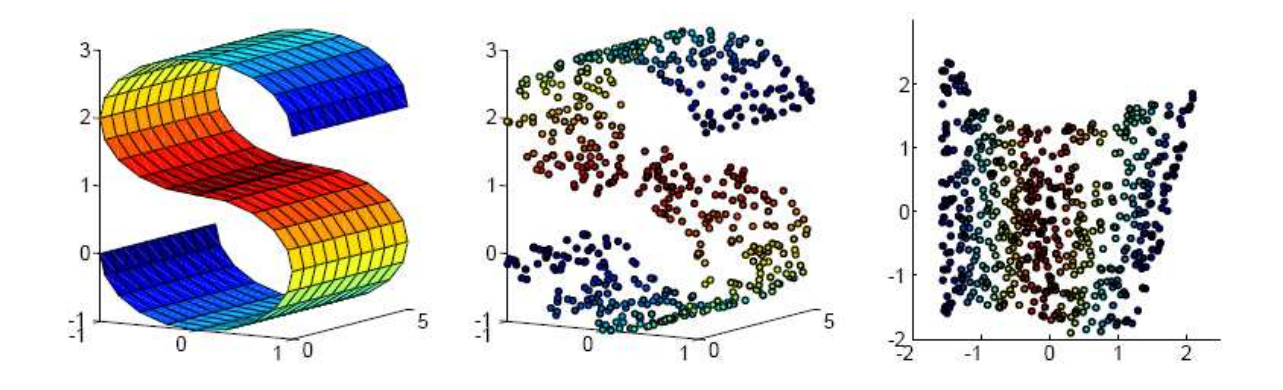

[Roweis, 2000]

## **A Non-parametric Model (4)**

**Then learn a Gaussian process regression** modeling the forward kinematics

$$
f_{\mathcal{M}^{\text{GP}},\theta}(\mathbf{q}) = \mathbf{z} + \boldsymbol{\epsilon}
$$

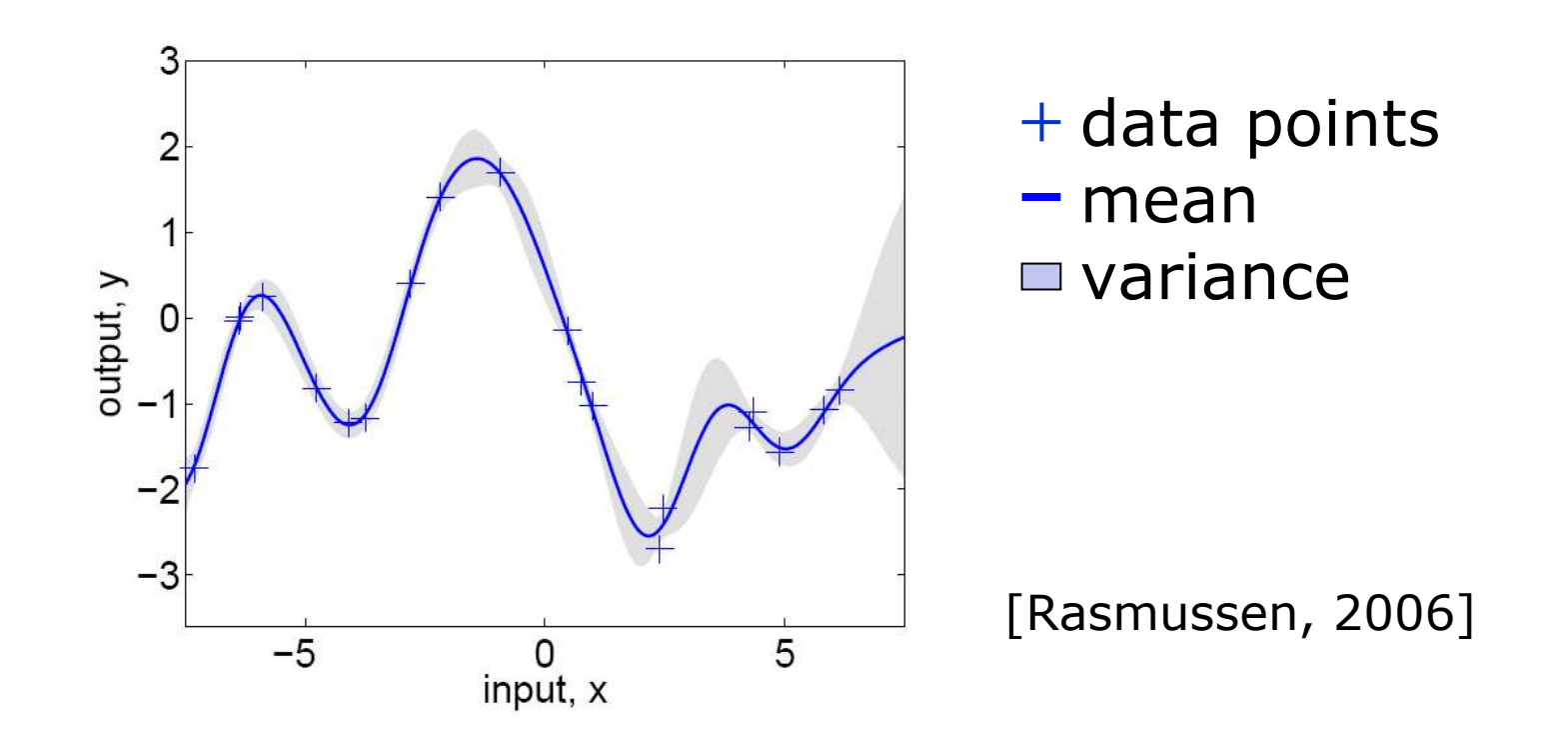

## **A Non-parametric Model (5)**

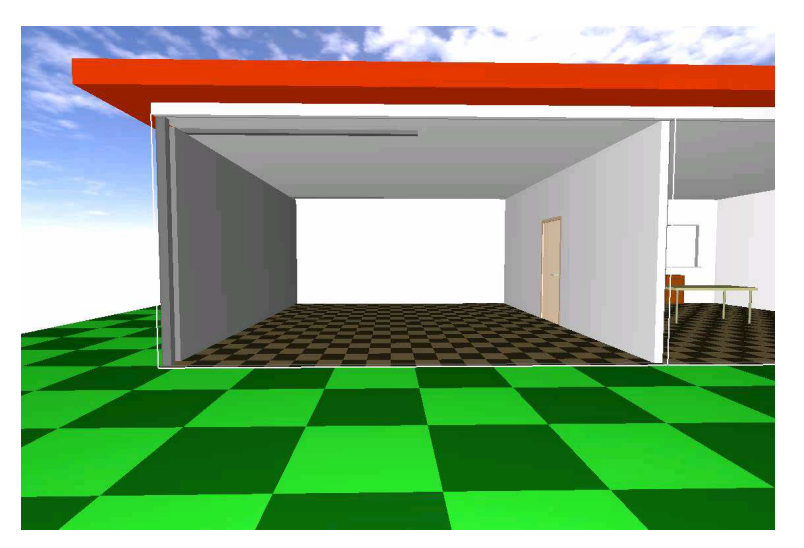

 $\blacksquare$ Find latent low dimensional coordinates on the  $\frac{1}{2}$  manifold  $\rightarrow$  dimensionality reduction using loss manifold -> dimensionality reduction using locally<br>linear embedding (LLE) provides inverse kinematic linear embedding (LLE) provides inverse kinematics

$$
f_{\mathcal{M}^{\text{GP}},\theta}^{-1}(\mathbf{z}) = \mathbf{q} + \delta
$$

 $\mathcal{L}_{\mathcal{A}}$  Then learn a Gaussian process regression modeling the forward kinematics

$$
f_{\mathcal{M}^{\text{GP}},\theta}(\mathbf{q}) = \mathbf{z} + \epsilon
$$

#### **Model Evaluation (1)**

**How to evaluate the data likelihood?** 

$$
p(\mathbf{z} \mid \mathcal{M}, \theta) = ?
$$

■ Configuration is latent  $\rightarrow$  integrate over all nossible configurations possible configurations

$$
p(\mathbf{z} \mid \mathcal{M}, \theta) = \int p(\mathbf{z} \mid \mathbf{q}, \mathcal{M}, \theta) p(\mathbf{q}) d\mathbf{q}
$$

**Approximate integral by evaluating at most** likely configuration

## **Model Evaluation (2)**

**Estimate configuration** 

$$
\widehat{\mathbf{q}} = f_{\mathcal{M},\theta}^{-1}(\mathbf{z})
$$

**• Predict expected pose** 

$$
\boldsymbol{\hat{\Delta}}=f_{\mathcal{M},\theta}(\widehat{\mathbf{q}})
$$

**• Compare prediction with observation** 

$$
p(\mathbf{z} \mid \hat{\mathbf{\Delta}}) \propto \exp\left(-\|\hat{\mathbf{\Delta}} - \mathbf{z}\|^2/\sigma^2\right) + c
$$

Approximate data likelihood

 $p(\mathbf{z} \mid \mathcal{M}, \theta) \approx p(\mathbf{z} \mid \widehat{\Delta}) p(\widehat{\mathbf{q}})$ 

#### **Model Selection**

**Select the model that maximizes the** posterior probability

$$
\hat{\mathcal{M}} = \arg \max_{\mathcal{M}} \int p(\mathcal{M}, \theta \mid \mathcal{D}_{\mathbf{z}}) d\theta
$$

**Solve this using the Bayesian Information** Criterion (BIC)

$$
\text{BIC}(\hat{\mathcal{M}}) = -2\log p(\mathcal{D}_{\mathbf{z}} \mid \mathcal{M}, \theta) + k \log n
$$

Neg. data likelihood Penalty on model complexity**Select model that minimizes the BIC**  $\mathcal{\hat{M}} = \arg \min \text{BIC}(\mathcal{M})$ 

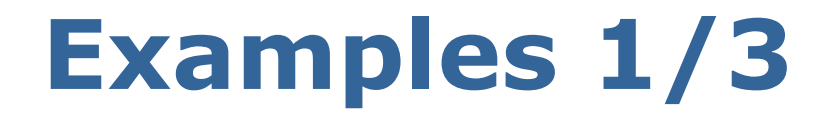

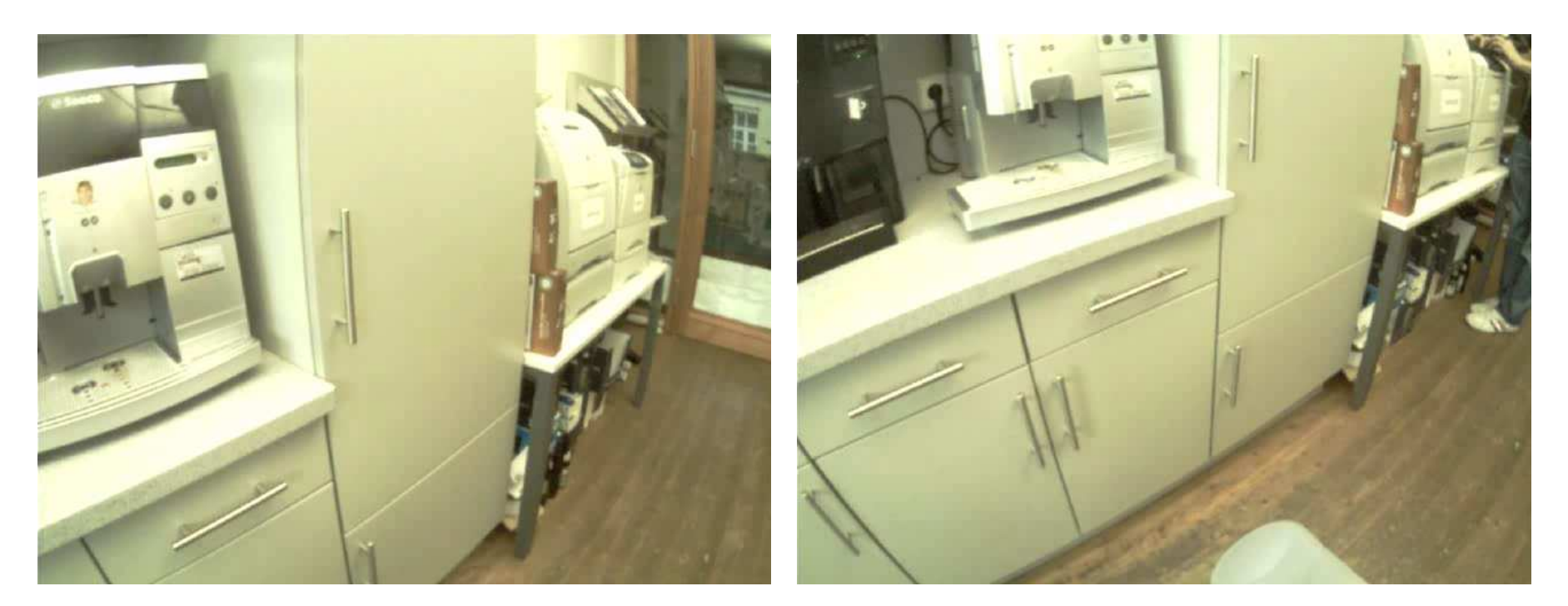

fridge drawer

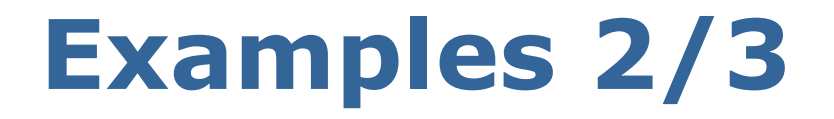

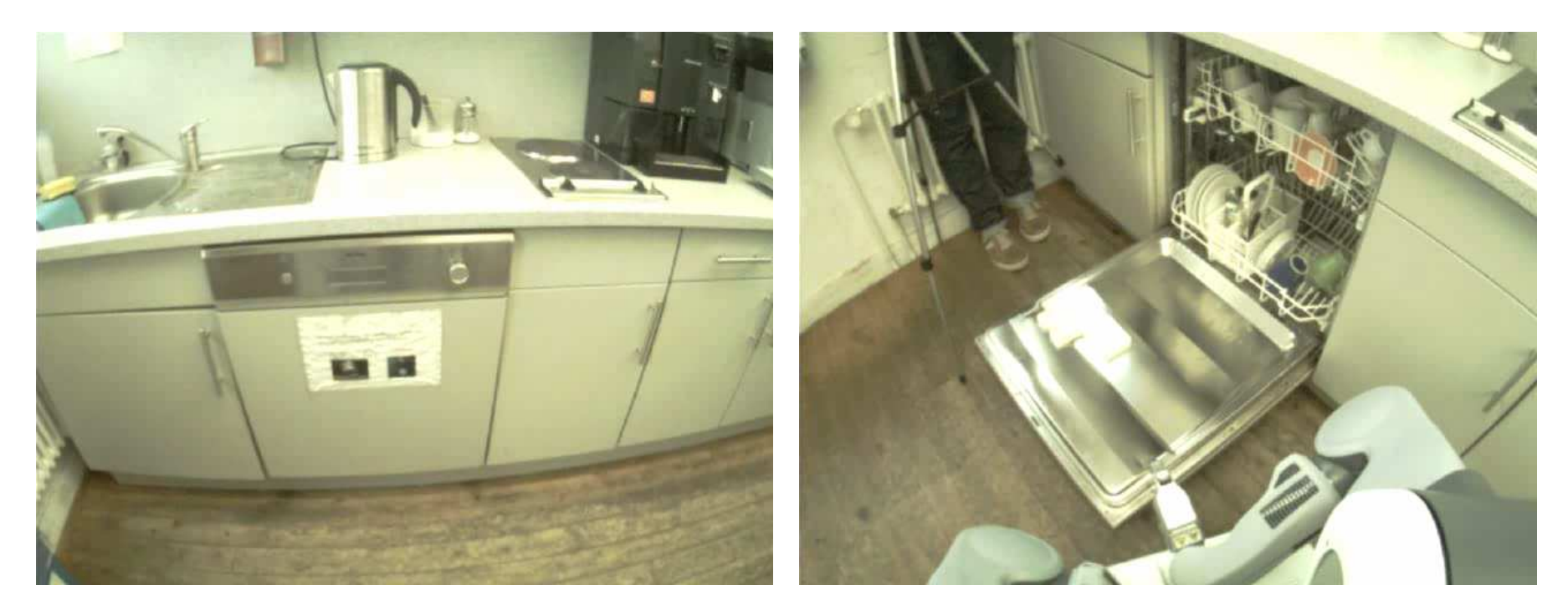

dishwasher

.. and tray

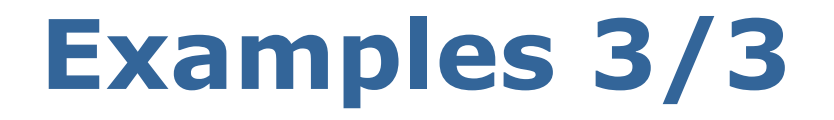

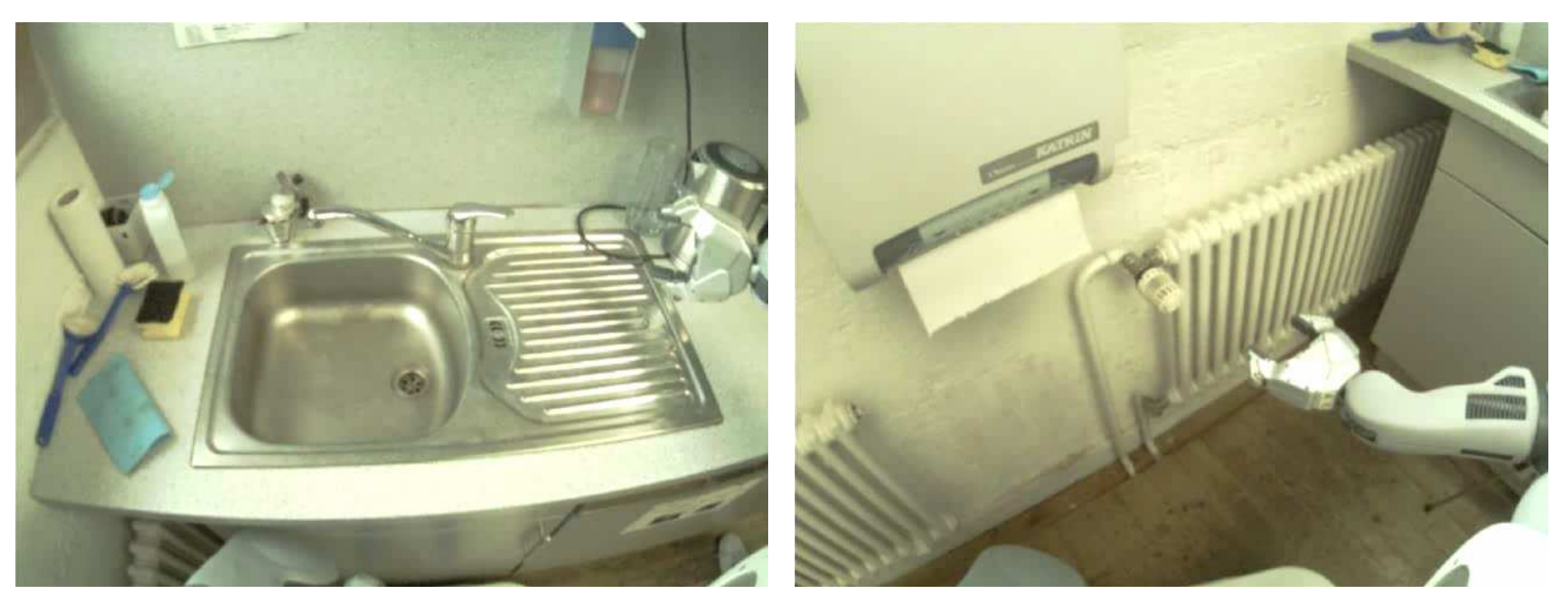

water tap

valve of a radiator

### **Online Estimation and Control**

**Learn kinematic model while manipulating** articulated object

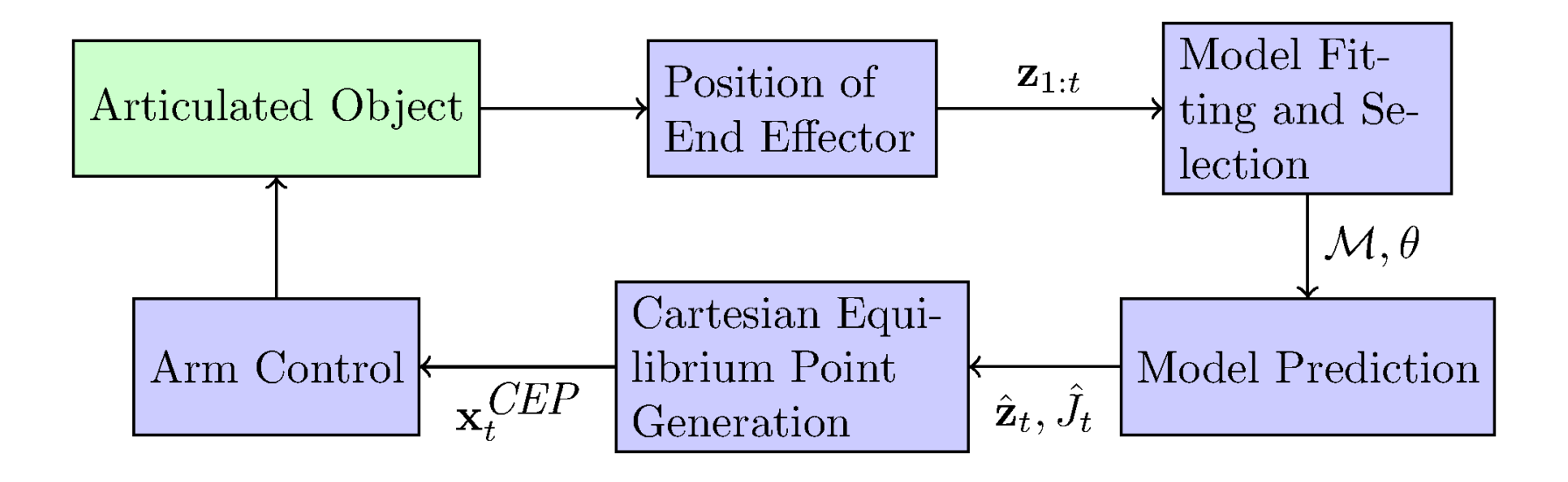

#### **Experimental Setup**

- Experimental setup:
	- Given: 3D location of handle + initial direction
	- Robot estimates kinematic model online and in real-time
	- Robot uses estimated model for control
	- **-** 5 different mechanisms

#### **Experimental Results**

Video:

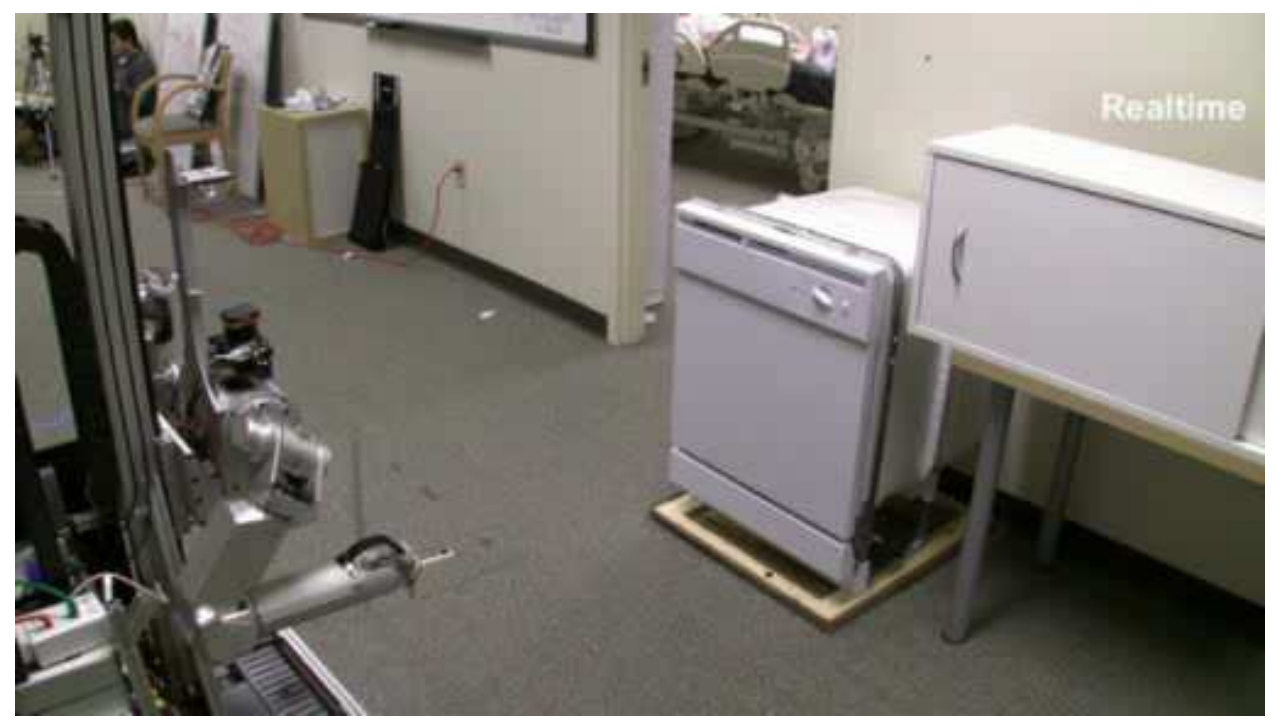

**Joint work with Advait Jain and Charlie Kemp**

Success rate: 37 out of 40 trials (92.5%)

## **Exploiting Prior Information**

- **So far, robot learns a new model for each** newly object from scratch
- **However: most articulated objects in a** household belong to a few different classes
	- **-** Doors are of same/similar size
	- Standardized dimensions of kitchen interior
- Idea:
	- **Find small set of representative models**
	- **Utilize previously learned models when handling** new objects

#### **Model Clustering**

- **Given two observed trajectories, should we** select one or two models?
- Bayesian model comparison

If 
$$
p(\mathcal{M}_{1+2} | \mathcal{D}) > p(\mathcal{M}_1, \mathcal{M}_2 | \mathcal{D})
$$

Then: Learn single modelbut might fit data worse)

(single set of parameters (double set of parametersElse: Learn two modelsbut might fit data better)

## **Model Clustering (2)**

- **Incremental clustering**
- Can be done online
- **Estimated model benefits from larger** dataset
- Bayesian model comparison: If $> p(\mathcal{M}_{new}, \mathcal{M}_1, \ldots, \mathcal{M}_m | \mathcal{D})$

Then: Merge with model *j*Else: Add new model

#### **Model Clustering**

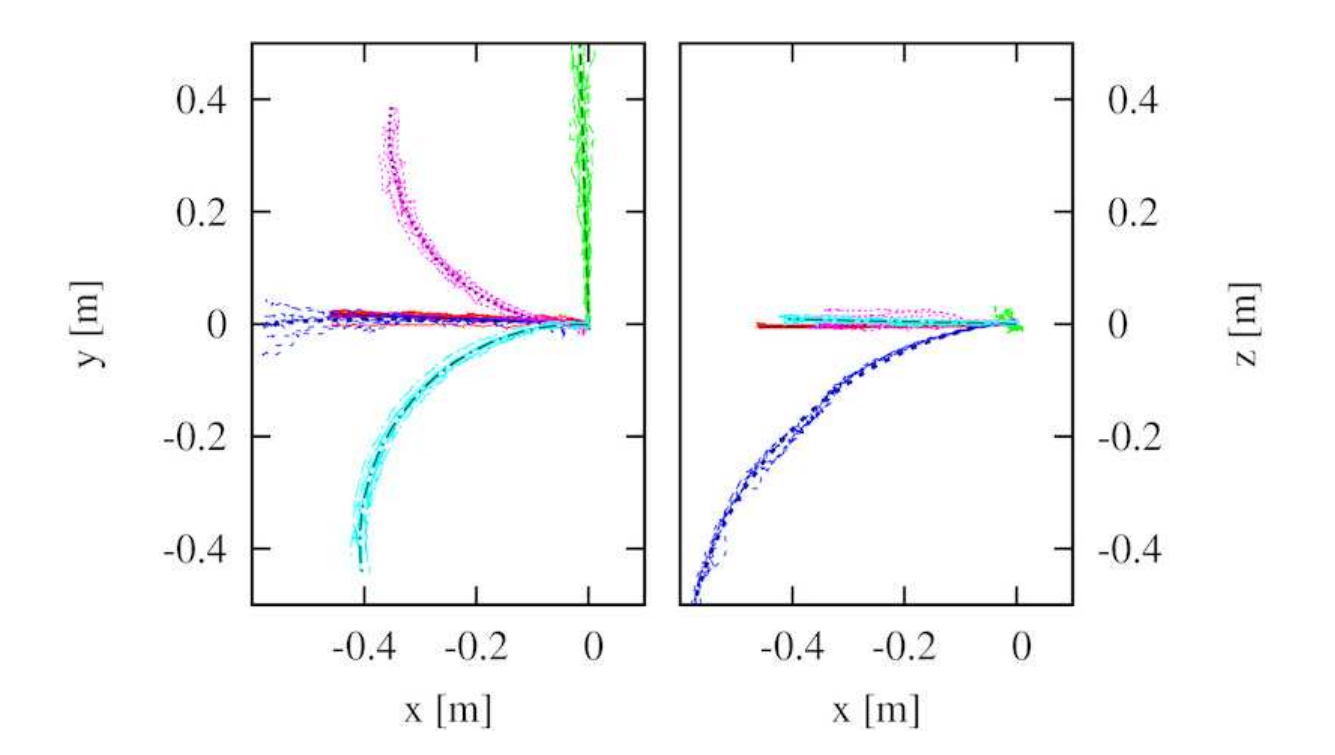

- 37 trajectories
- Correctly clustered into 5 models
# **Exploiting Prior Information**

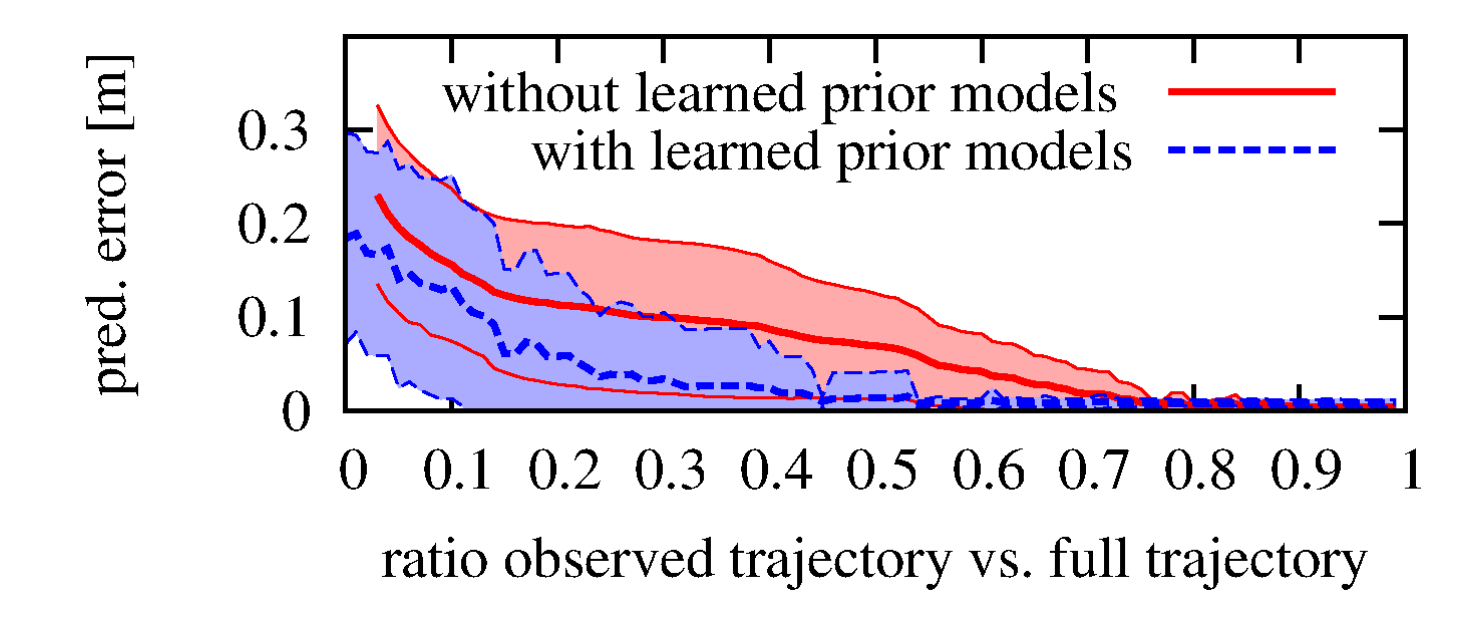

**Using prior information significantly** improves prediction accuracy

# **Part 2: Articulated Objects**

- **So far, we considered only articulated** objects consisting of a single link, thus of two parts
- Now, extend to *p*>2 parts...

### **Process Model for 2 parts**

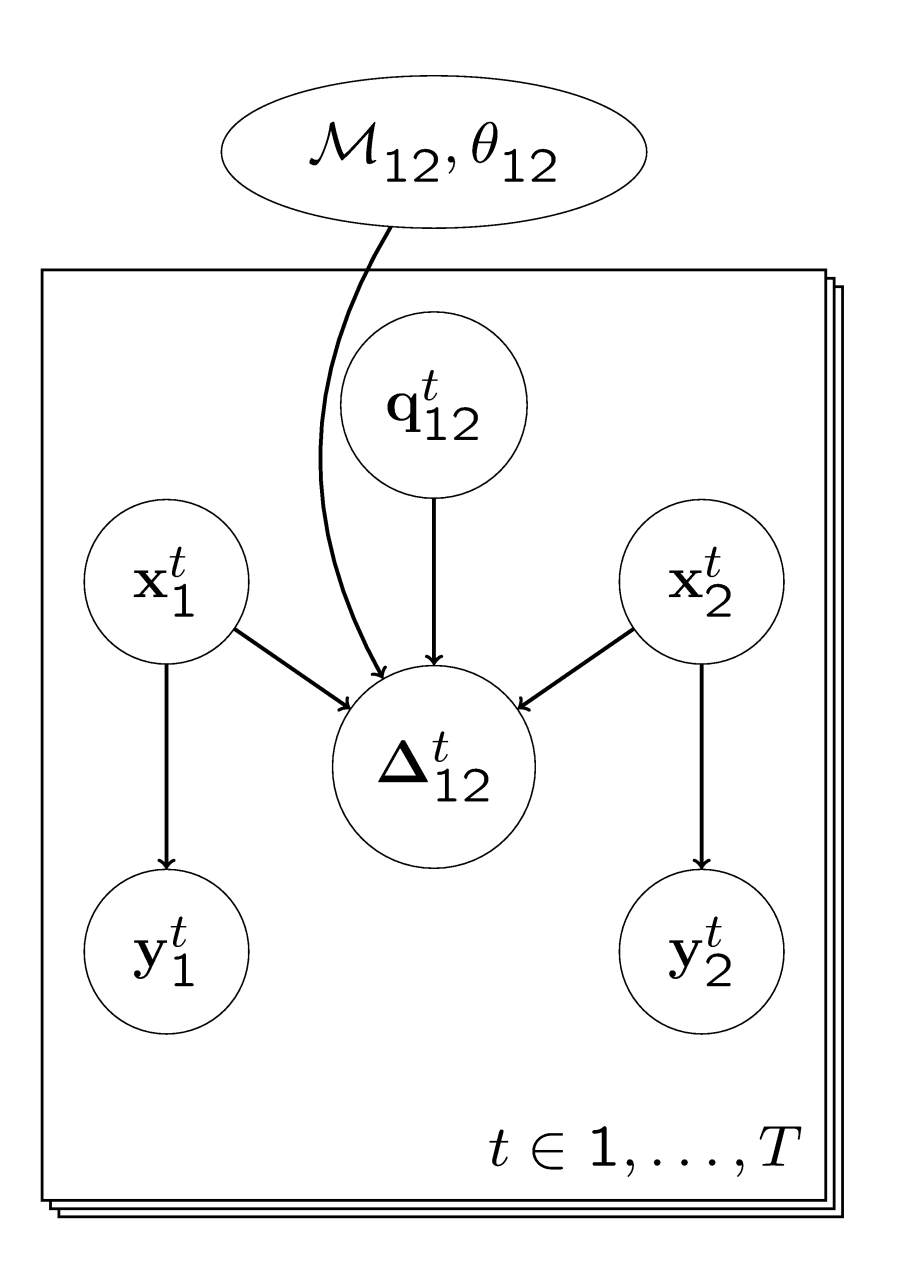

- **Kinematic model**
- **Configuration**
- **True poses**
- **True transformation**
- Observed poses

#### **Process Model for 3-chain**

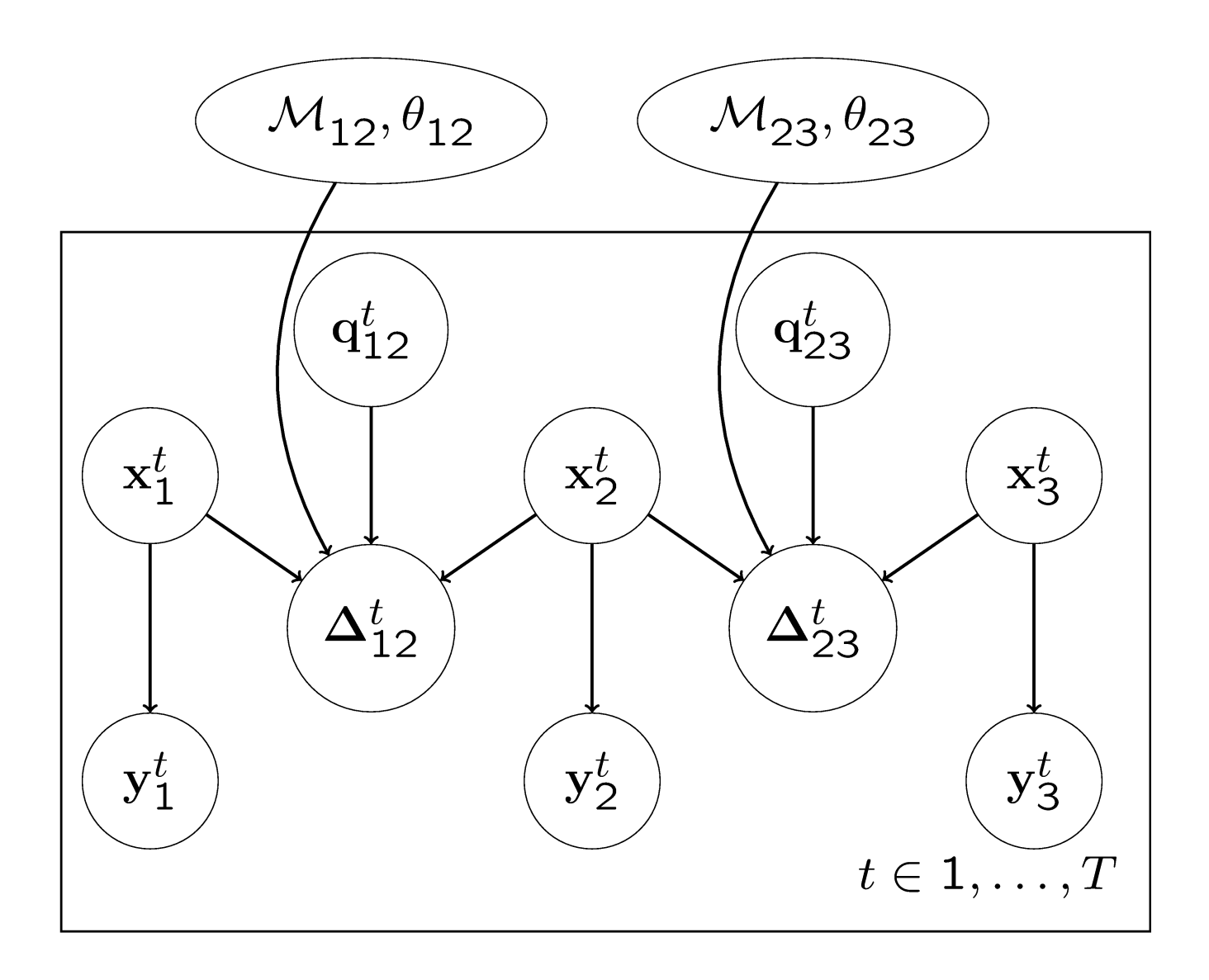

#### **Process Model for 4-chain**

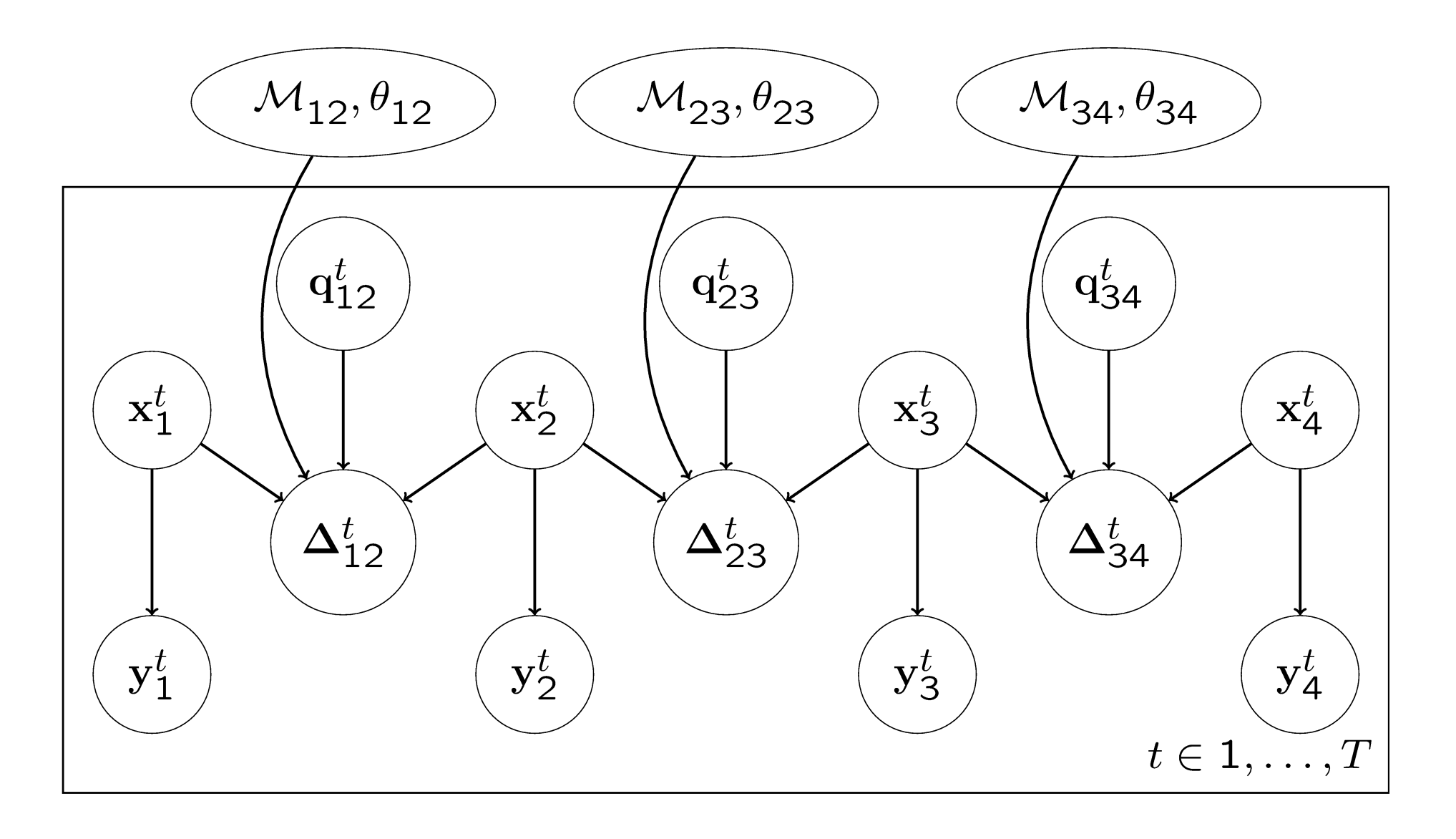

# **Kinematic Graph (1)**

- Kinematic structure is unknown  $\rightarrow$  consider<br>all possible structures and select the best all possible structures, and select the best one
- Simplified graphical model (object parts and models only)

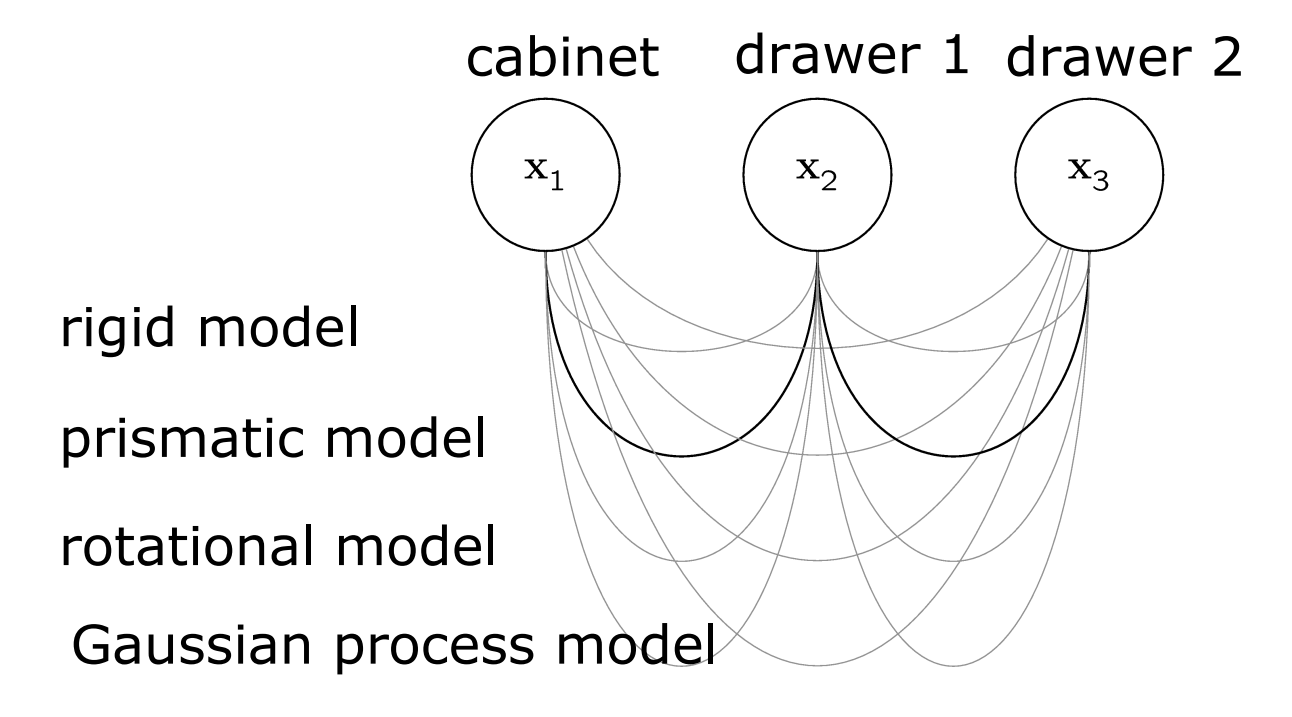

# **Kinematic Graph (2)**

- **Describe articulated objects as a kinematic** graph  $G=(V_G, E_G)$ 
	- Vertices  $\mathit{V}_G=\{1,\ldots,p\}$  correspond to object parts
	- $\blacktriangleright$  Edges  $E_G\subset V_G\times V_G$  correspond to articulated links
	- **Each edge has an associated articulated link** model  $\mathbb{M} = \{ \mathcal{M}_{ij}, \theta_{ij} \mid (i, j) \in E_G \}$

### **Problem Definition**

 Given a sequence of *t* pose observations of an articulated object consisting of *p* parts..

$$
\mathcal{D}_{\mathbf{y}} = \begin{pmatrix} \mathbf{y}_1^1 & \mathbf{y}_1^2 & \dots & \mathbf{y}_1^t \\ \mathbf{y}_2^1 & \mathbf{y}_2^2 & \dots & \mathbf{y}_2^t \\ \vdots & \vdots & \ddots & \vdots \\ \mathbf{y}_p^1 & \mathbf{y}_p^2 & \dots & \mathbf{y}_p^t \end{pmatrix}
$$

 Estimate the most likely kinematic graph *G* $\hat{G}$  = arg max  $p(G | \mathcal{D}_y)$  $\mathcal{C}$ 

## **Bayesian Model Inference**

#### Solving

$$
\hat{G} = \arg\max_{G} p(G \mid \mathcal{D}_{\mathbf{y}})
$$

can be split into four steps of inference:

- 1. Link-wise model fitting (as before)
- 2. Link-wise model selection (as before)
- **3. Object-wise structure selection**
- **4. Object-wise DOF estimation**

# **Structure Selection (1)**

**Select the graph that maximizes the** posterior probability

$$
\widehat{E}_G = \arg \max_{E_G} \int p(E_G, \mathbb{M} \mid \mathcal{D}_\mathbf{y}) d\mathbb{M}
$$

 $\rightarrow$  Select graph that minimizes the BIC

$$
\widehat{E}_G = \arg\min_{E_G} \text{BIC}(E_G)
$$

# **Structure Selection (2)**

- **How can we find the graph that minimizes** the BIC?
- **Given a graph, how can we compute its** data likelihood?

# **Structure Selection (3)**

- **How can we find the graph that minimizes** the BIC?
- $\rightarrow$  For kinematic trees:
	- **Minimum spanning tree problem**
	- **Efficient and optimal solution**
- For general kinematic graphs (including closed kinematic chains):
	- **Full evaluation over all possible structures**
	- **Or approximation using search heuristic**

# **Structure Selection (4)**

- **Given a graph, how can we compute its** data likelihood?
- **Insight: edges of kinematic trees are** mutually independent

$$
\widehat{E}_G = \arg\min_{E_G} \sum_{(ij) \in E_G} \text{BIC}(\widehat{\mathcal{M}}_{ij})
$$

- **This corresponds to a minimum spanning** tree problem
	- **Fully connected graph**
	- Assign edge costs

$$
\mathsf{cost}_{ij} = \mathsf{BIC}(\mathcal{M}_{ij})
$$

### **Example: Cabinet with Drawers**

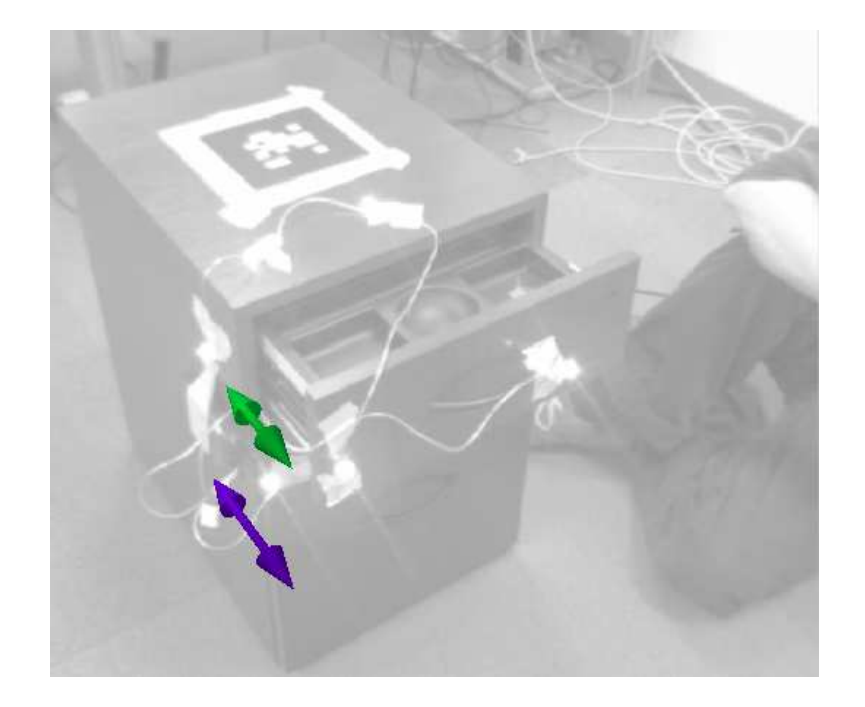

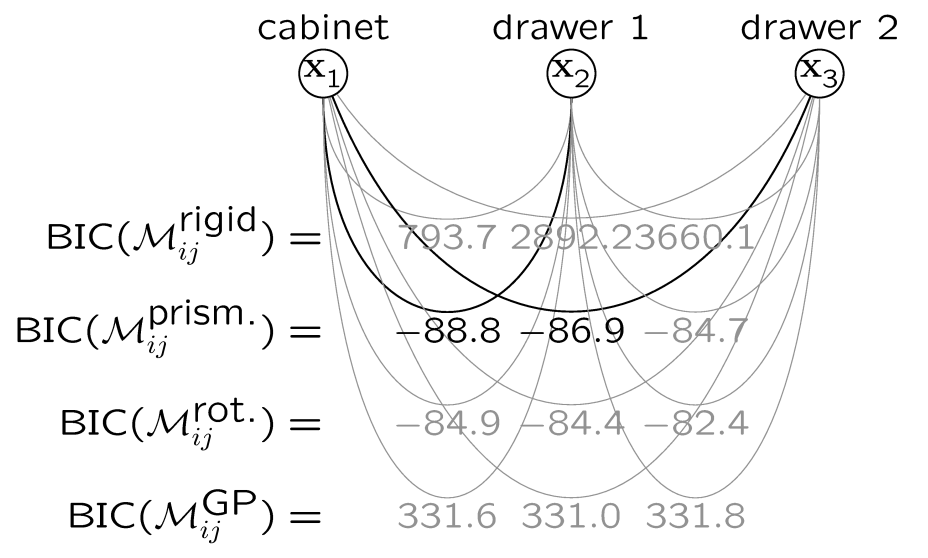

- Compute all models between all edges
- **Select the minimum spanning tree**

#### **Example: Car Door**

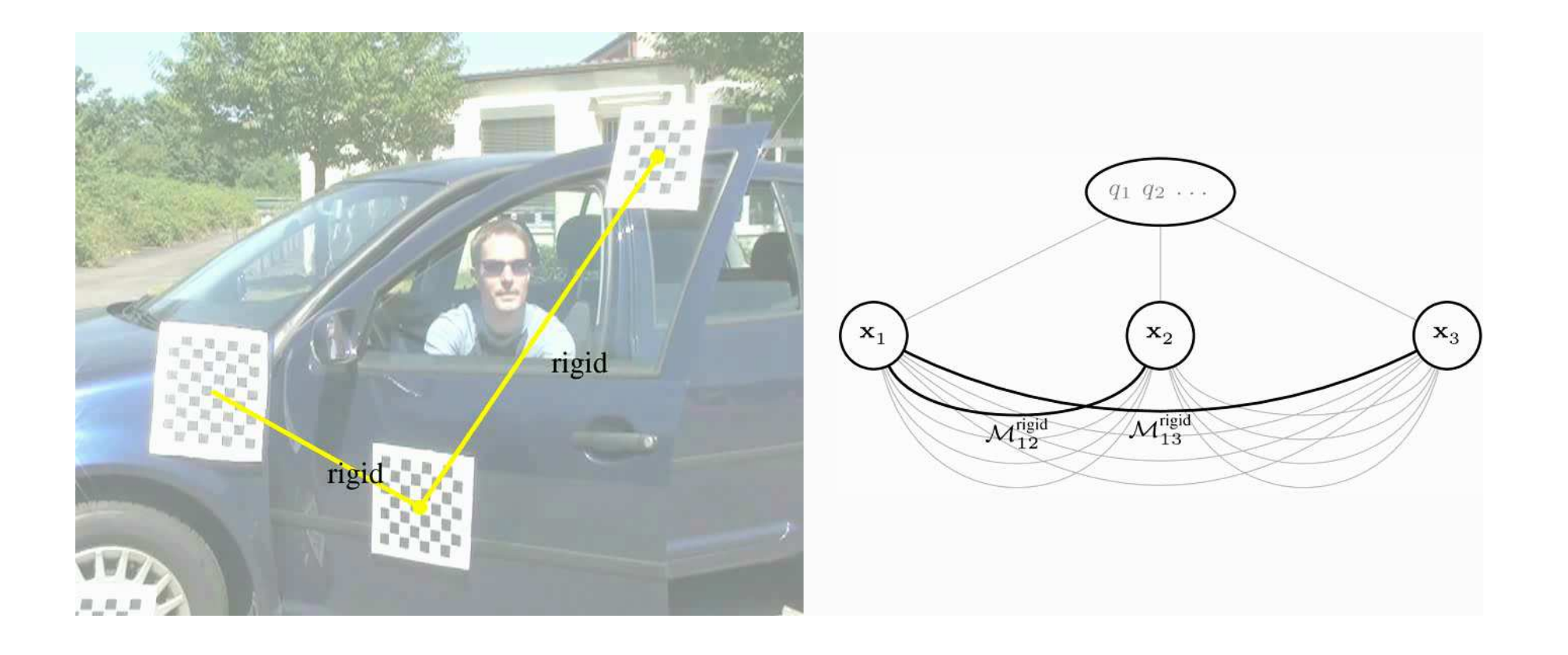

# **Example: Office Door**

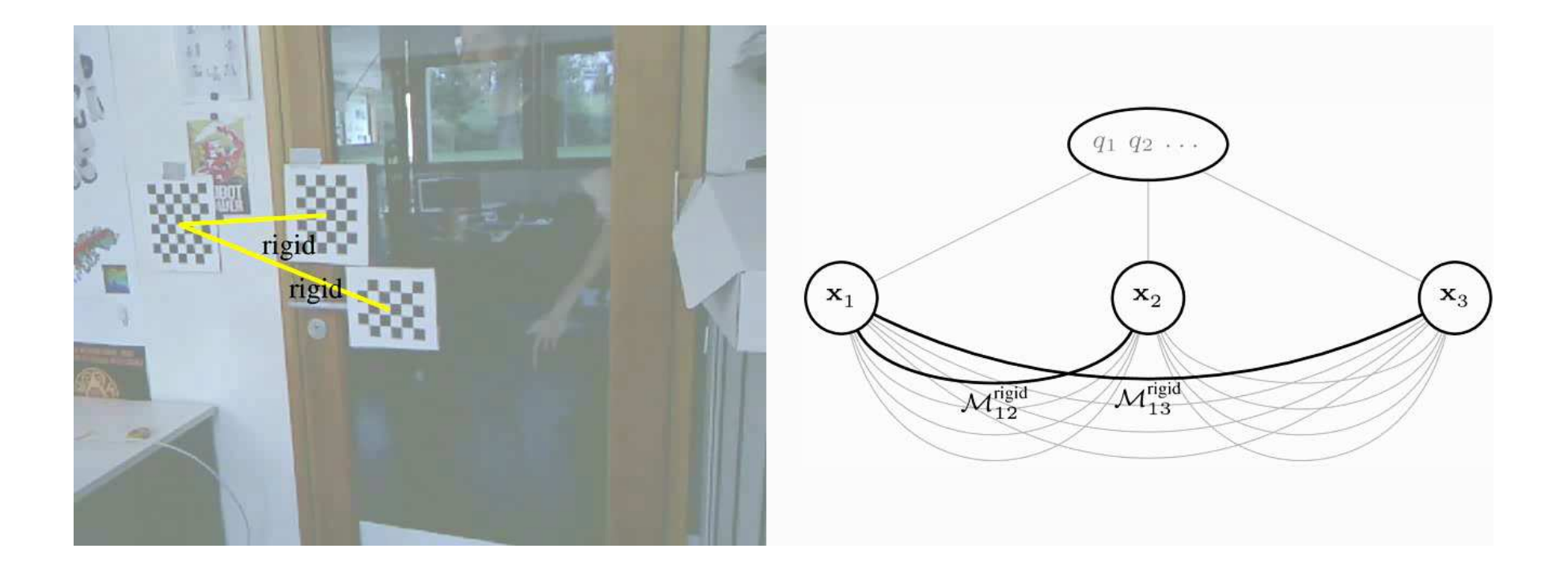

### **Example: Desk Lamp**

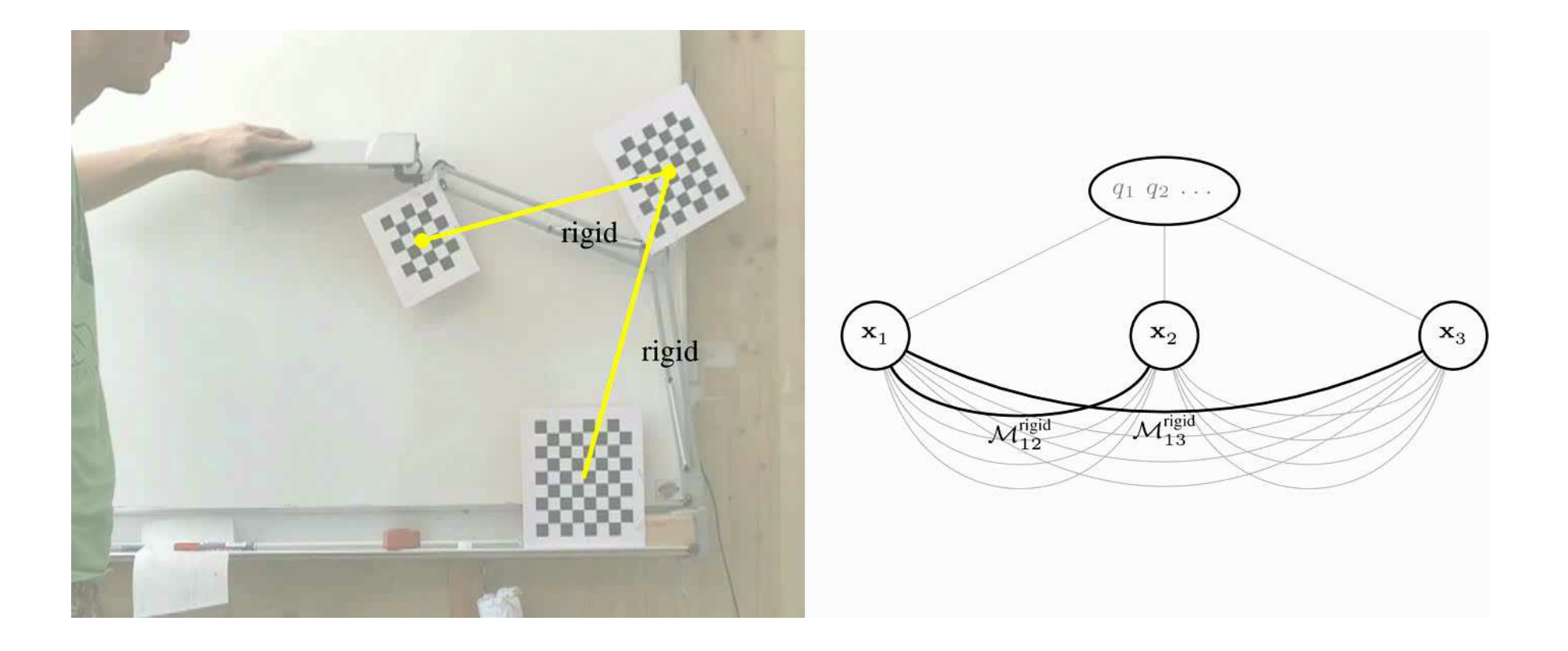

#### **Estimate effective DOFs**

**• Closed chain objects might have less DOFs** than the sum of their links

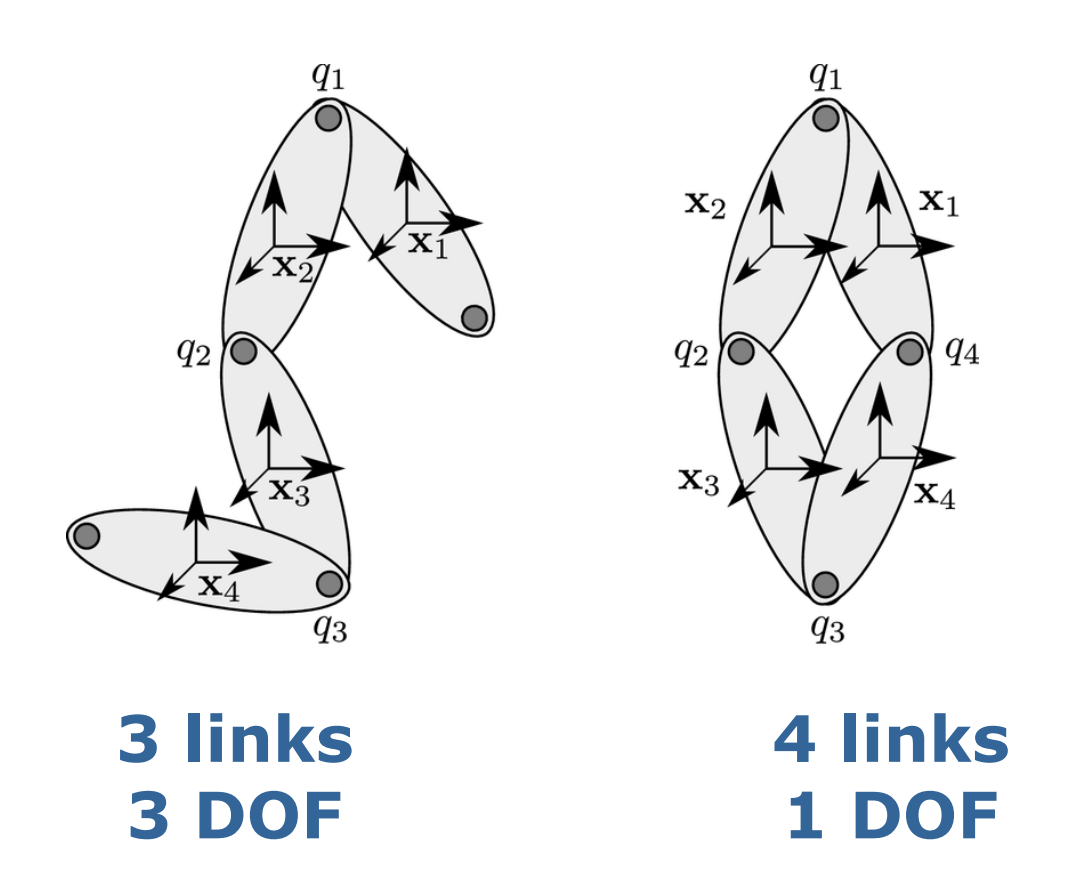

# **Estimate effective DOFs (2)**

- **Closed chain objects might have less DOFs** than sum of their links
- **Lower dimensional configuration space** increases likelihood of a single configuration

$$
p(\mathbf{y} \mid \mathcal{M}, \theta) = \int p(\mathbf{y} \mid \mathbf{q}, \mathcal{M}, \theta) p(\mathbf{q}) d\mathbf{q}
$$

 Additionally optimize number of DOFsduring structure selection

#### **Example: Open Kinematic Chain**

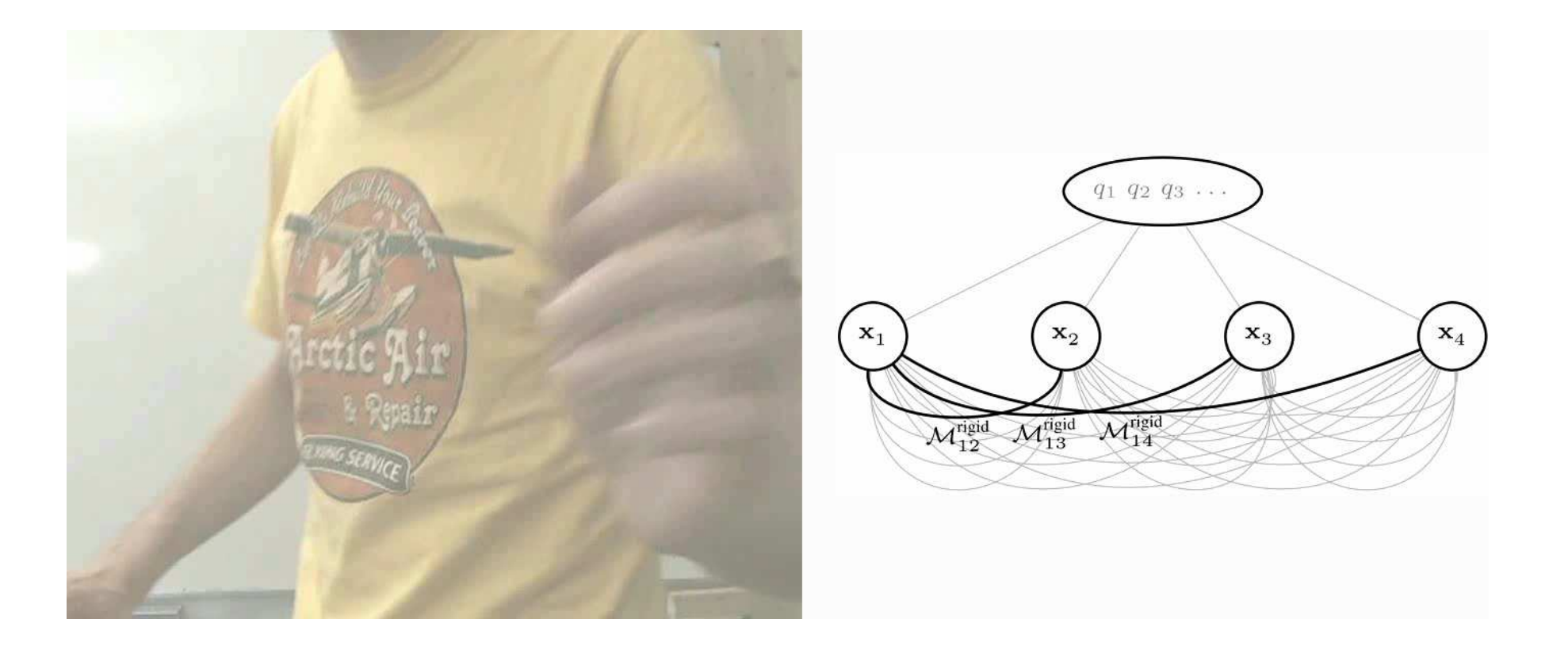

### **Example: Closed Kinematic Chain**

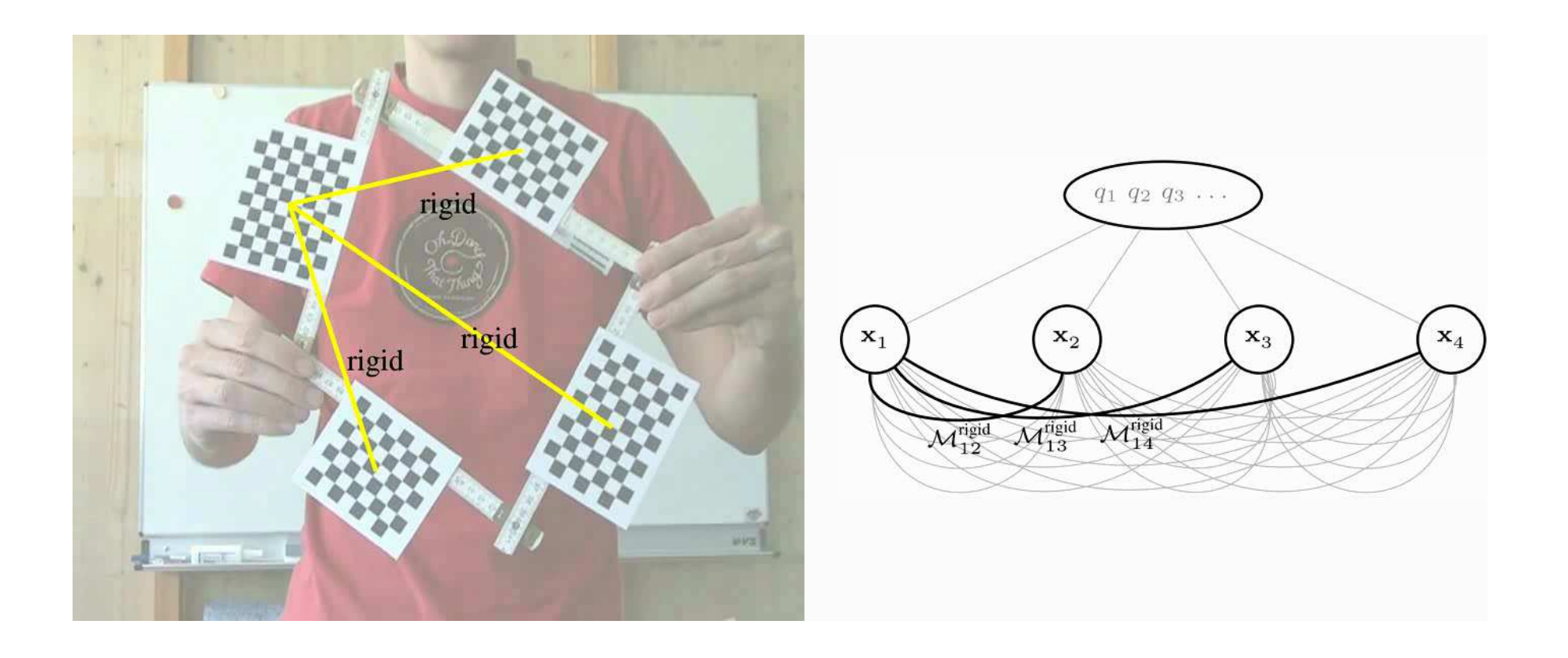

### **Evaluation of DOFs**

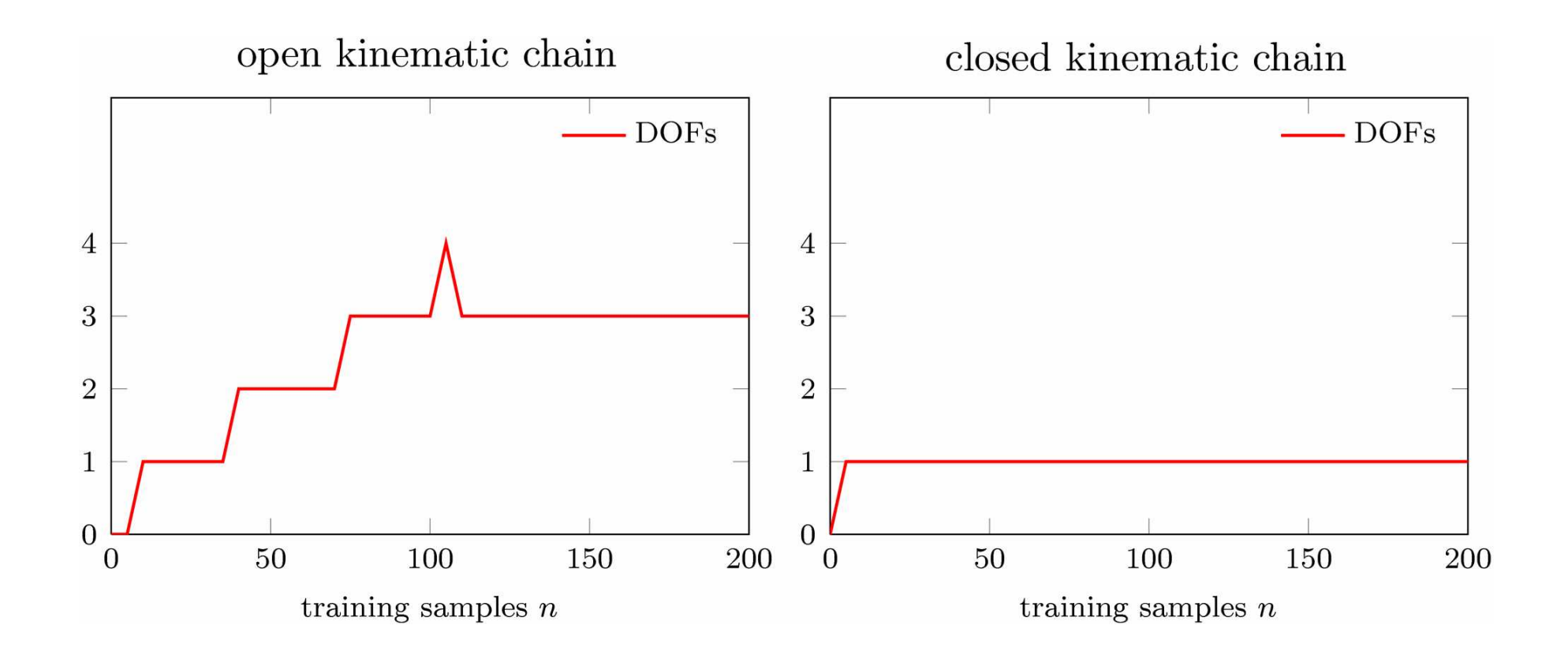

# **Articulated Objects in ROS**

- **Stacks and Packages**
- **Messages and Services**
- Nodes
- Useful Scripts
- **Tutorials and Demos**

**http://www.ros.org/wiki/articulation**

#### **The articulation Stack**

- Packages in the **articulation** Stack:
	- **articulation\_msg**
	- **articulation\_models**
	- **articulation\_rviz\_plugin**
	- **articulation\_structure**
	- **articulation\_tutorials**

### **Observation Sequence: TrackMsg**

- **Generic message for observed track**
- **Track identification number**
- Observed poses  $\mathcal{D}_{\mathbf{z}}$  $_{\mathbf{z}}=(\mathbf{z}% ^{T}\boldsymbol{\beta},\mathbf{z})\in\mathbf{Z}^{T}$ z1 $, \ldots, 2$  ${\bf Z}$  $\, T \,$  $\left.\begin{matrix} I' \end{matrix}\right)$
- Additional information (configuration q, ..)

```
articulation_msgs/TrackMsg.msg: Header header # Timestamp and frame
int32 id # user-specified track id
geometry_msgs/Pose[] pose # observed trajectory# projected trajectory
geometry_msgs/Pose[] pose_projected # projected trajectory 
                                        # re-sampled trajectory (for visualization)<br># additional information
sensor_msgs/ChannelFloat32[] channels
```
#### **Kinematic Model: ModelMsg**

- **Generic message for kinematic models**
- **Observation sequence**  $\mathcal{D}$ y $_{\mathbf{y}}=(\mathbf{y}_{1}^{1:T}% )_{1\leq1\leq1\leq5ta}^{T}(\mathbf{y}_{1}^{T},\mathbf{y}_{2}^{T},\mathbf{y}_{3}^{T},b_{1}^{T},\mathbf{y}_{4}^{T})$  $1 \quad , \ldots, \mathcal{Y}$  $\mathbf{y}_n^{1:T}$  $\frac{1:T}{n} \Big)$
- $\blacksquare$  Model class  $\hat{\mathcal{M}}$
- **•** Model parameters  $\hat{\theta}$

```
articulation_msgs/ModelMsg.msg:Header header All Accord 2012 H frame and timestamp
int32 id # user specified model id

string name # name of the model class (e.g. "rotational",# "prismatic", "pca_gp", "rigid")
articulation_msgs/TrackMsg track # data trajectory underlying the model
articulation msgs/ParamMsg[] params # model parameters
```
#### **Kinematic Parameters: ParamMsg**

- **Generic message for parameters**
- Type (prior, estimated, posterior)
- Name (e.g., "sigma\_position", "rot\_radius")
- Value (e.g., 0.01, 0.50,..)

```
articulation_msgs/ParamMsg.msg:uint8 PRIOR=0 # indicates a prior model parameter# (e.g., "sigma_position")
uint8 PARAM=1 # indicates a estimated model parameter 
# (e.g., "rot_radius", the estimated radius)
uint8 EVAL=2 # indicates a cached evaluation of the model, given # the current trajectory
# (e.g., "loglikelihood", the log likelihood of the# data, given the model and its parameters)string name # name of the parameter

float64 value # value of the parameter
uint8 type # type of the parameter (PRIOR, PARAM, EVAL)
```
### **Kinematic Object: ArticulatedObjectMessage**

- **Generic message for articulated objects**
- **Multiple parts**
- **Multiple articulated links**

```
articulation_msgs/ParamMsg.msg:Header header All Accord 2012 H frame and timestamp
articulation msgs/TrackMsg[] parts # observed trajectories for each object part
articulation_msgs/ParamMsg[] params # global parameters
                                    # models, describing relationships between parts
visualization_msgs/MarkerArray markers # marker visualization of models/object
```
# **Message Processing**

- Articulated Link: **model\_learner\_msg**
	- Subscribes to: **/track** (queue size 1)
	- Publishes: **/model**
	- Parameters:
		- sigma\_position (in meter)<br>sigma\_erientation (in radi
		- sigma\_orientation (in radians)<br>- filter medels ("rigid priematic
		- filter\_models ("rigid prismatic rotational pca\_gp")
- What does it do?
	- **Fits model parameters**
	- **Estimates latent configurations of observations**
	- **Projects observations on model**
	- Computes data likelihood and BIC score
	- **Selects the best model**

# **Services (1)**

- Articulated Link: **model\_learner\_srv**
	- **Services:** 
		- **model\_fit**
		- **model\_select**
		- **model\_eval**
	- Parameters:
		- sigma\_position (in meter)<br>sigma\_erientation (in radi
		- sigma\_orientation (in radians)<br>- filter medels ("rigid priematic
		- filter\_models ("rigid prismatic rotational pca\_gp")
- What does it do?
	- Same as **model\_learner\_msg:** fits models, estimates configurations, evaluates data likelihood, computes BIC score, selects best model

# **Services (2)**

- Articulated Object: **structure\_learner**
	- **Services:** 
		- **fit\_models**
		- **get\_spanning\_tree**
		- **get\_fast\_graph**
		- **get\_graph**
	- Parameters:
		- **sigma\_position** (in meter)
		- **sigma\_orientation** (in radians)
		- **filter\_models** ("rigid prismatic rotational pca\_gp")
- What does it do?
	- **Fits models to all possible links, estimates** configurations, computes data likelihood, estimates DOFs, selects best kinematic graph

### **Visualizing Data Trajectories**

П **roslaunch articulation\_tutorials visualize\_tracks.launch**

**articulation\_tutorials/demo\_fitting/data/second\_set/left\_door/003.log:**0.340249373856 -0.244008978915 -0.1618217007040.3392470804 -0.243254309122 -0.161196313185 0.332328278289 -0.241196125961 -0.162826339162 0.331730517233 -0.240507339642 -0.162059956061 0.331761001802 -0.240391004141 -0.162215317578 0.326387758676 -0.237534821253 -0.162894338193 0.326692999754 -0.237495774032 -0.162320263447 0.326458151573 -0.236229292153 -0.1619884733680.32643300294 -0.235474401346 -0.16226527964 0.326458151573 -0.236229292153 -0.161988473368 0.322475144873 -0.234904628909 -0.163001371167 0.322396297379 -0.234578781317 -0.162827883268 0.322338438997 -0.233729046115 -0.163104731452 0.31716772013 -0.233590696194 -0.162613189246 0.317140380085 -0.233046575927 -0.162728855923 0.317360184512 -0.232950213241 -0.162209399286 0.317291194395 -0.231950928639 -0.162542156939 0.31231370597 -0.229828694249 -0.162634424792 0.312256194198 -0.228424279769 -0.162708107274 0.312015344514 -0.227107330115 -0.162428803724 0.306629576897 -0.226190024443 -0.162693417499 0.307101002477 -0.225363586474 -0.163391447816 0.307314399481 -0.224601172119 -0.16312582421 0.307924291011 -0.223965969122 -0.162834221149 0.302440458046 -0.223043961032 -0.163117545449 0.303022295196 -0.220621222734 -0.162497012325 0.299320666256 -0.220486293623 -0.162602818856 0.299403314865 -0.219964271221 -0.163190275044 0.299065053516 -0.219226704563 -0.163054516178[...]

**http://www.ros.org/wiki/articulation\_tutorials/Tutorials/Getting started with Articulation Models**

### **Visualizing Data Trajectories**

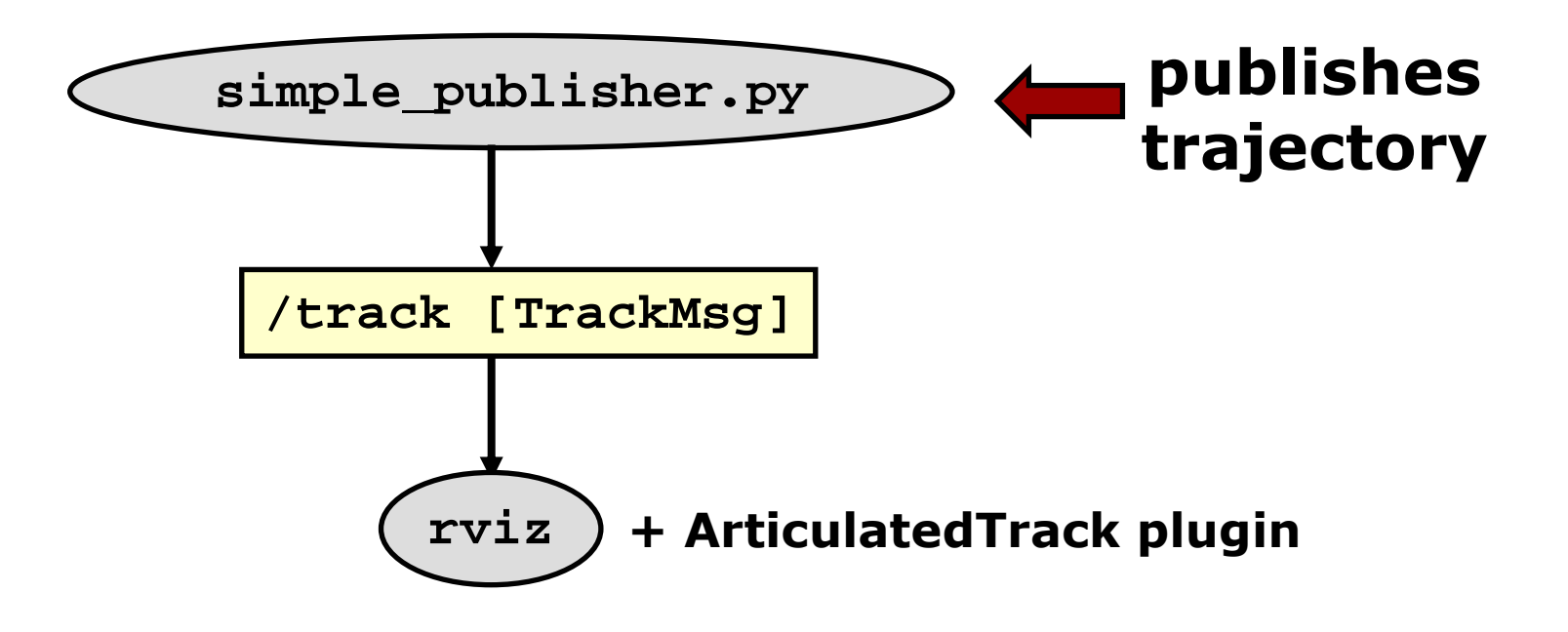

# **Visualizing Data Trajectories**

 $\mathcal{L}_{\mathcal{A}}$ **roslaunch articulation\_tutorials visualize\_tracks.launch**

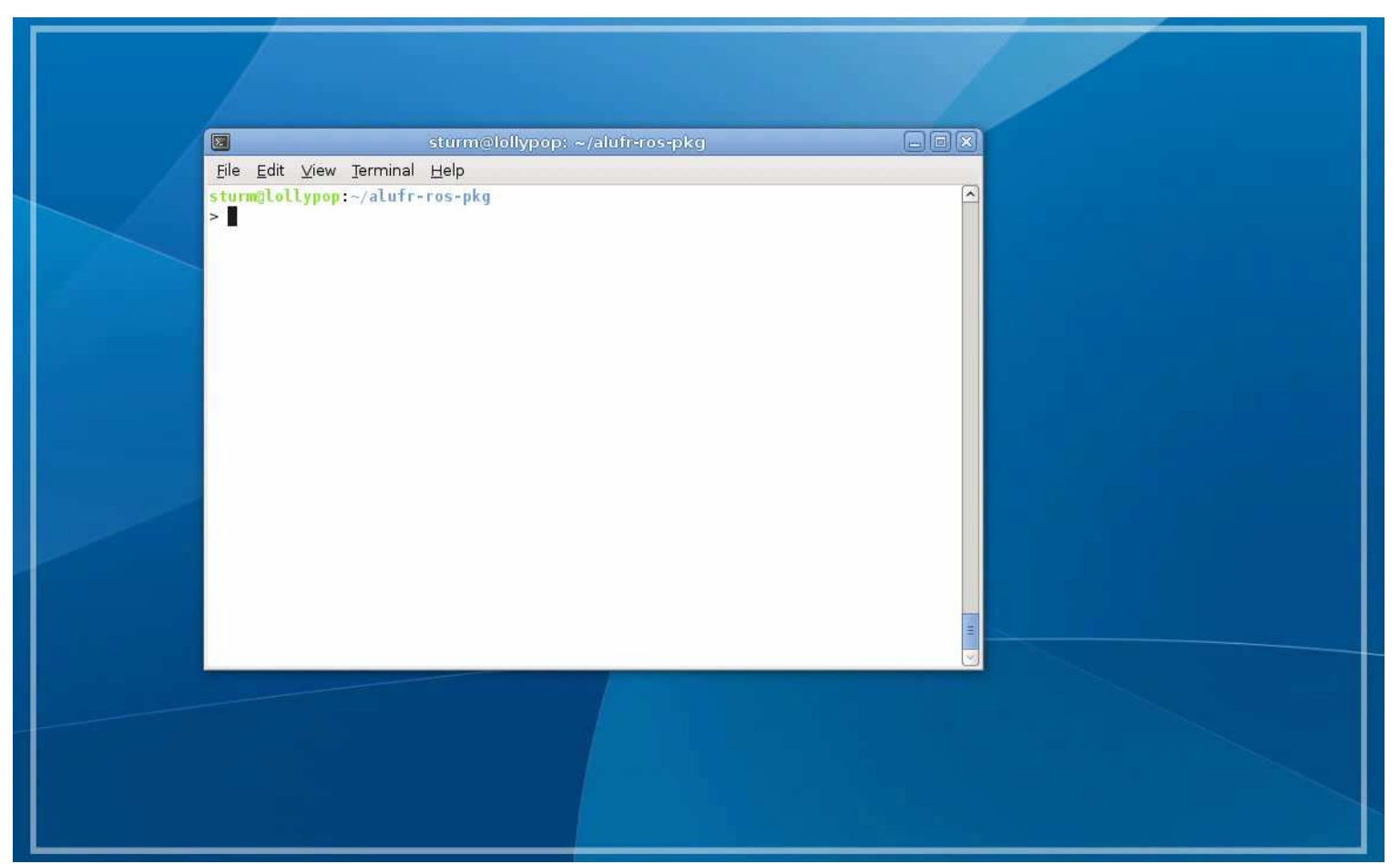

**http://www.ros.org/wiki/articulation\_tutorials/Tutorials/Getting started with Articulation Models**

# **Learning Models: Graph**

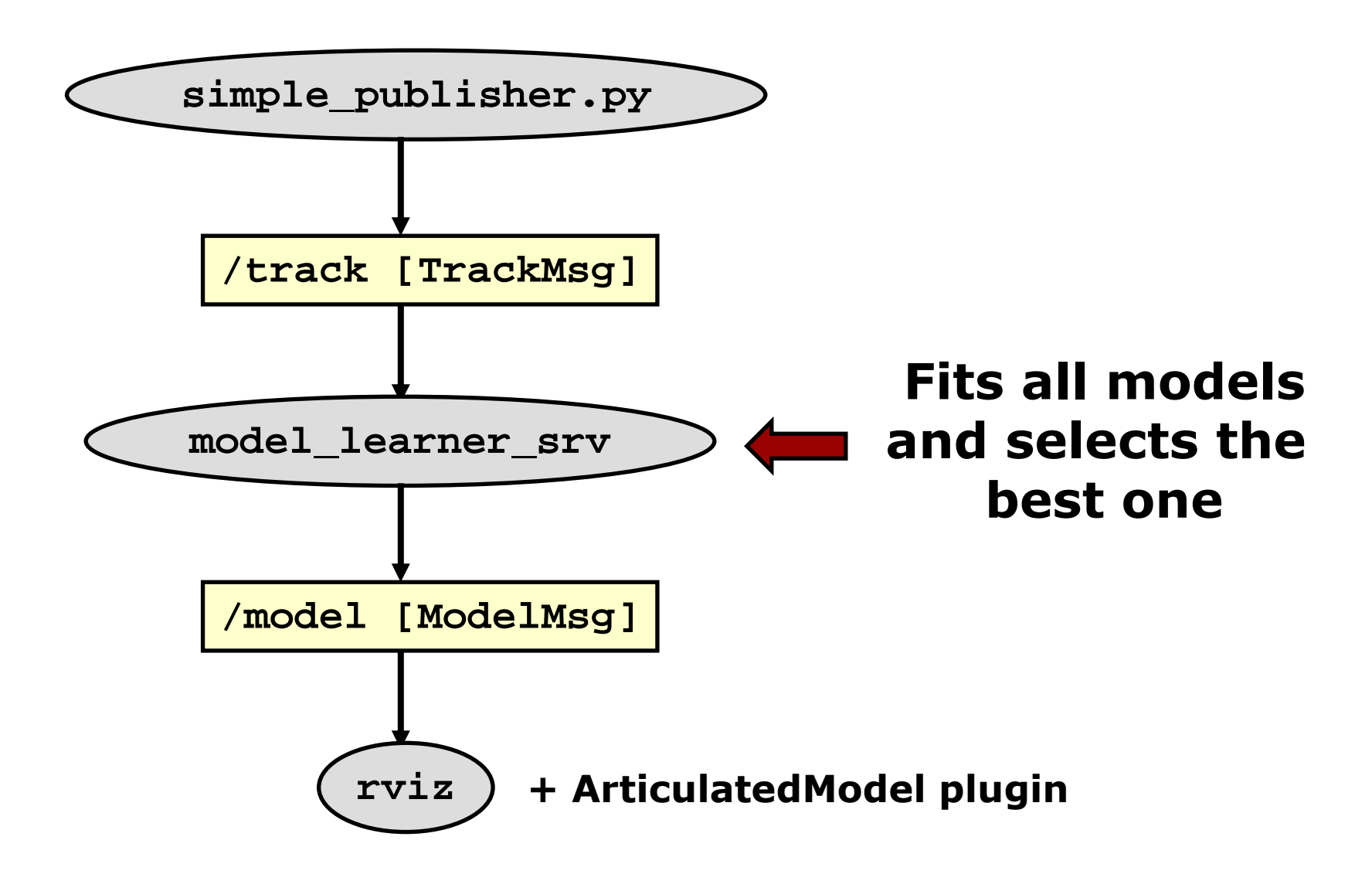

# **Learning Models: Video**

Using the **articulation\_rviz\_plugin**

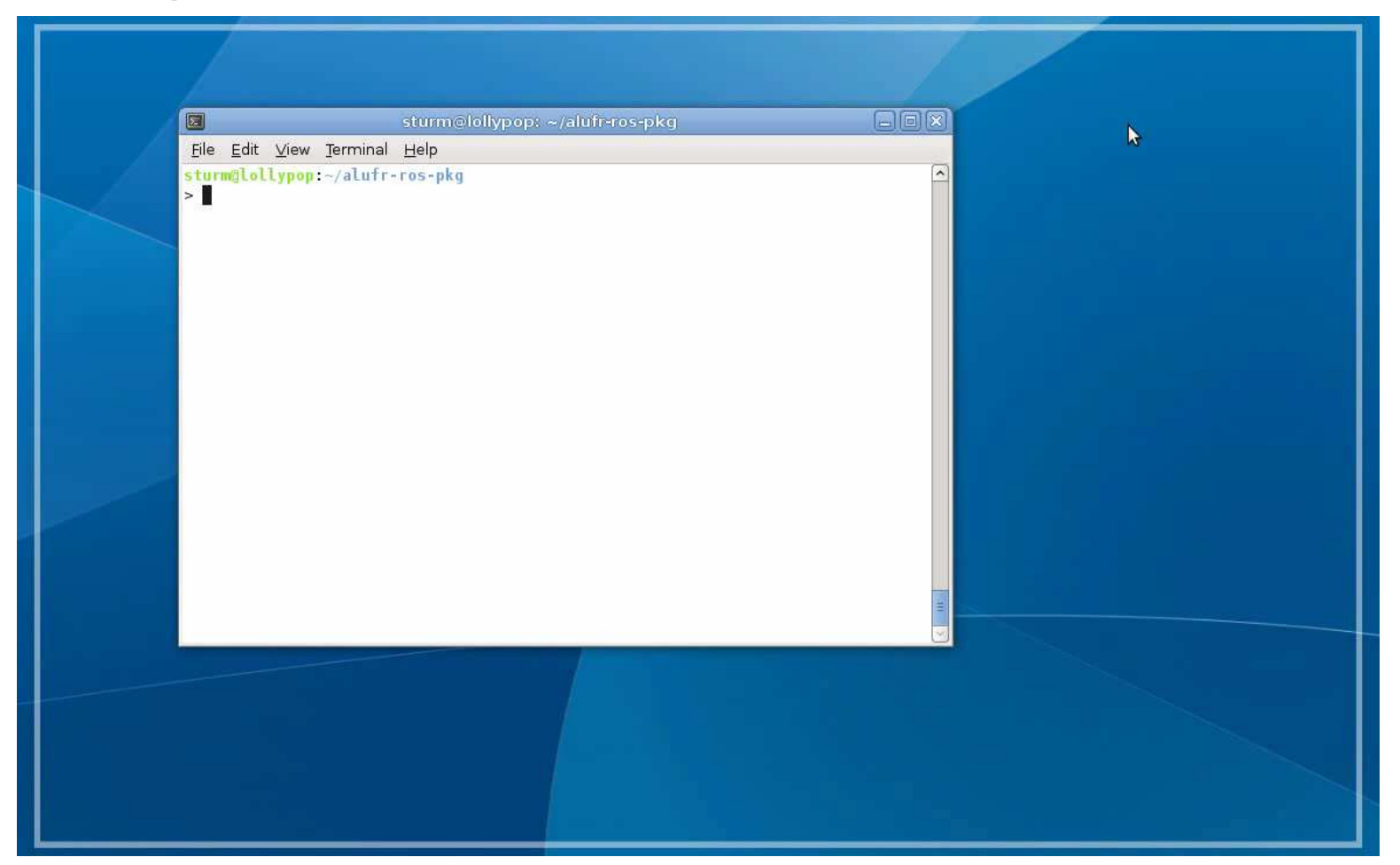

**http://www.ros.org/wiki/articulation\_tutorials/Tutorials/Getting started with Articulation Models**
#### **Learning Models: Launch File**

#### **<launch>**

```

<node pkg="articulation_models" type="simple_publisher.py" name="simple_publisher" output="screen" args="
    $(find articulation_tutorials)/demo_fitting/data/drawer_one/001.log 
$(find articulation_tutorials)/demo_fitting/data/cabinet_one/001.log $(find articulation_tutorials)/demo_fitting/data/drawer_one/002.log
$(find articulation_tutorials)/demo_fitting/data/cabinet_one/002.log $(find articulation_tutorials)/demo_fitting/data/drawer_one/003.log
$(find articulation_tutorials)/demo_fitting/data/cabinet_one/003.log $(find articulation_tutorials)/demo_fitting/data/drawer_one/004.log
$(find articulation_tutorials)/demo_fitting/data/cabinet_one/004.log $(find articulation_tutorials)/demo_fitting/data/drawer_one/005.log
$(find articulation_tutorials)/demo_fitting/data/cabinet_one/005.log $(find articulation_tutorials)/demo_fitting/data/drawer_one/006.log
$(find articulation_tutorials)/demo_fitting/data/cabinet_one/006.log $(find articulation_tutorials)/demo_fitting/data/drawer_one/007.log
$(find articulation_tutorials)/demo_fitting/data/cabinet_one/007.log $(find articulation_tutorials)/demo_fitting/data/drawer_one/008.log
$(find articulation_tutorials)/demo_fitting/data/cabinet_one/008.log $(find articulation_tutorials)/demo_fitting/data/drawer_one/009.log
$(find articulation_tutorials)/demo_fitting/data/cabinet_one/009.log $(find articulation_tutorials)/demo_fitting/data/drawer_one/010.log
$(find articulation_tutorials)/demo_fitting/data/cabinet_one/010.log " ></node><node pkg="articulation_models" type="model_learner_msg" name="model_learner" output="screen"> 
Model Learner<param name="filter_models" value="rotational prismatic"/>
    <param name="sigma_position" value="0.01"/>
    <param name="sigma_orientation" value="10.00"/>
 </node><node pkg="rviz" type="rviz" output="screen" name="rviz" args="-d $(find articulation_tutorials)/demo_fitting/fit_models.vcg" /></launch>Simple
publisherRVIZ
```
## **Many Interfaces**

- Command-line
	- Via simple\_publisher.py, process\_bag.py, and others
	- **Publishes trajectory from text or bag files, or** directly from end-effector pose of PR2
- Python
	- Via subscriber/publisher
	- **Via service calls**
- $-$  C++
	- **Direct library bindings**
	- Fastest

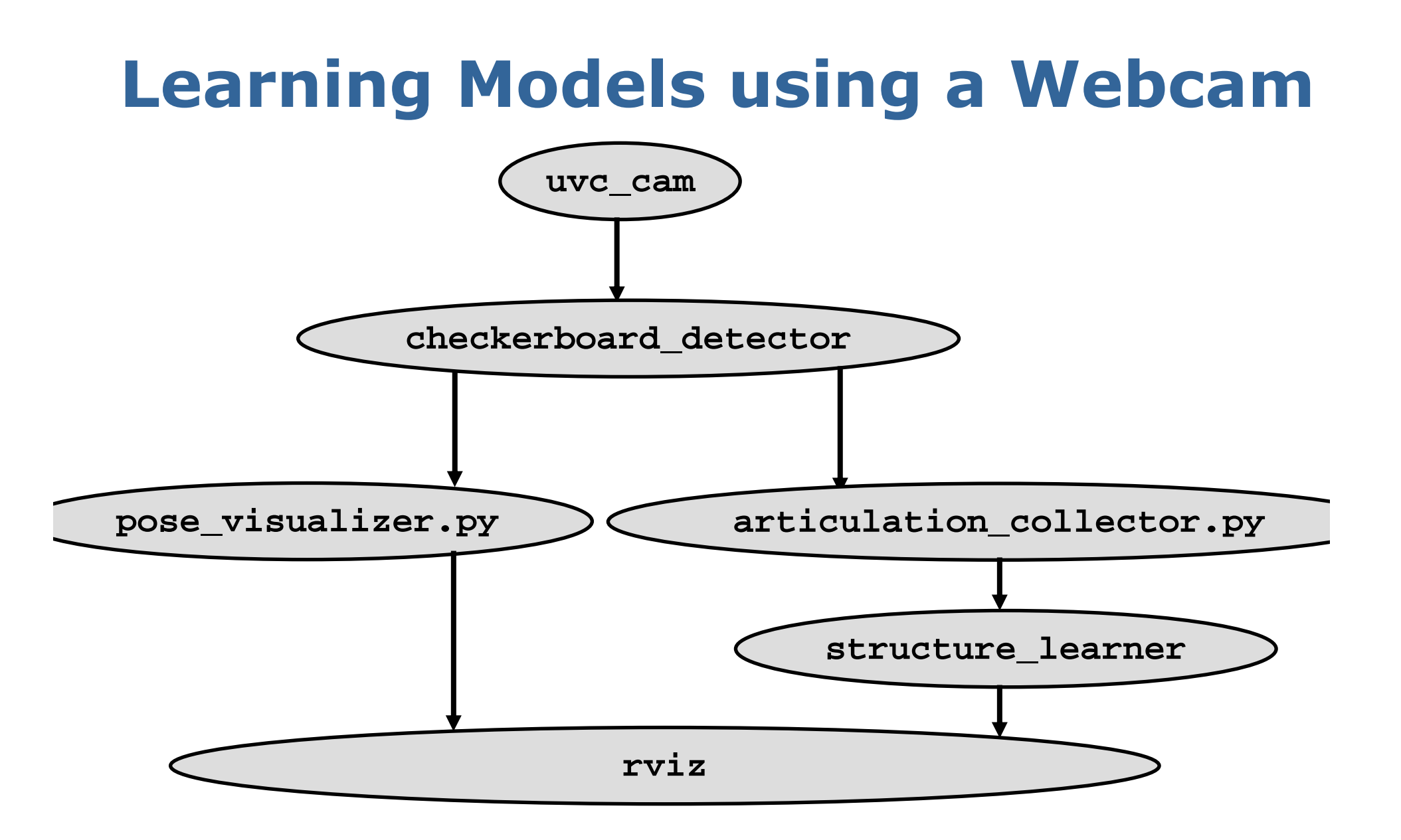

#### **Milka Chocolate Box**

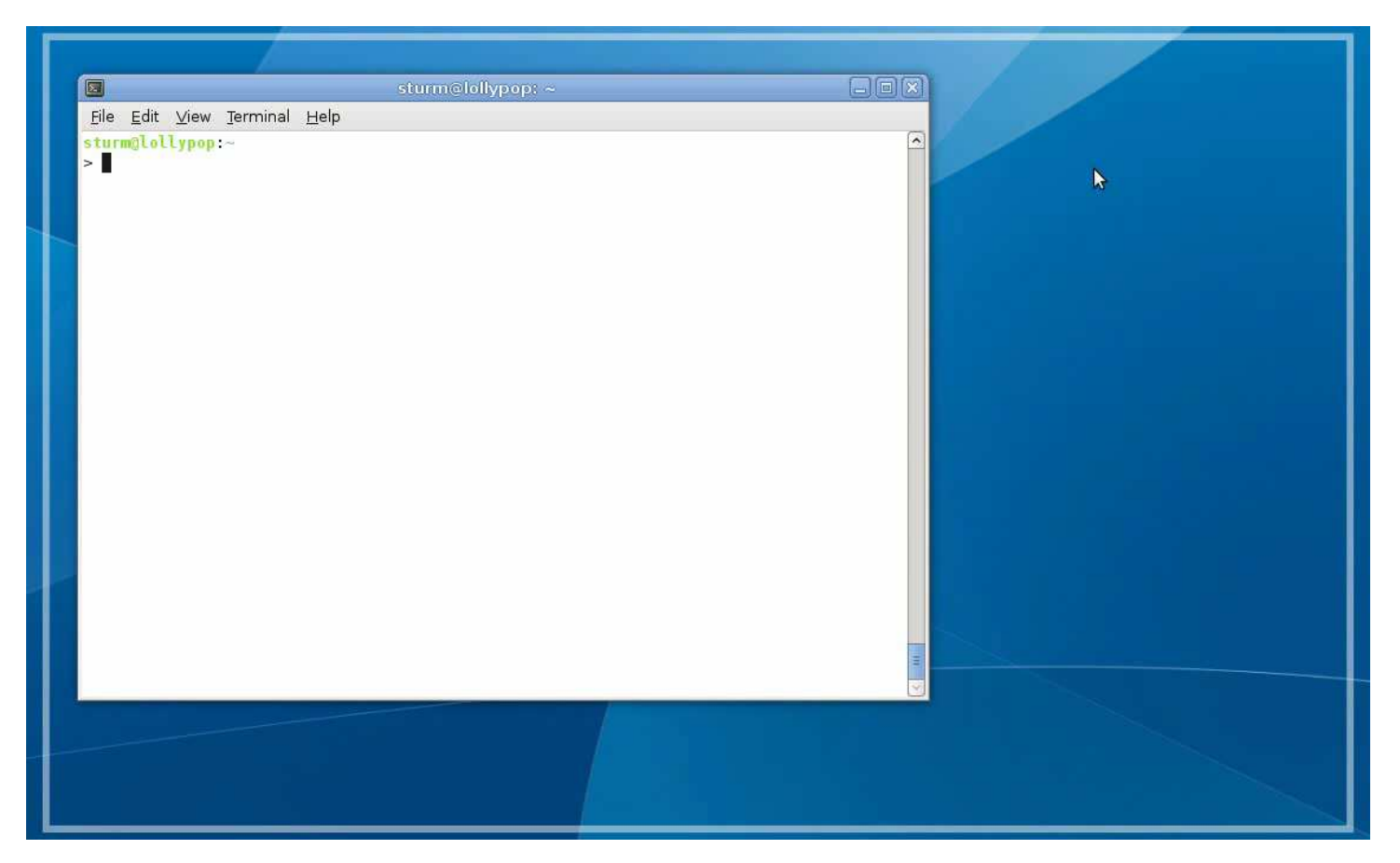

**Example 1 Filte Conce 1 Filte Section** Live demo after the talk!

#### **- Leibniz Cookies**

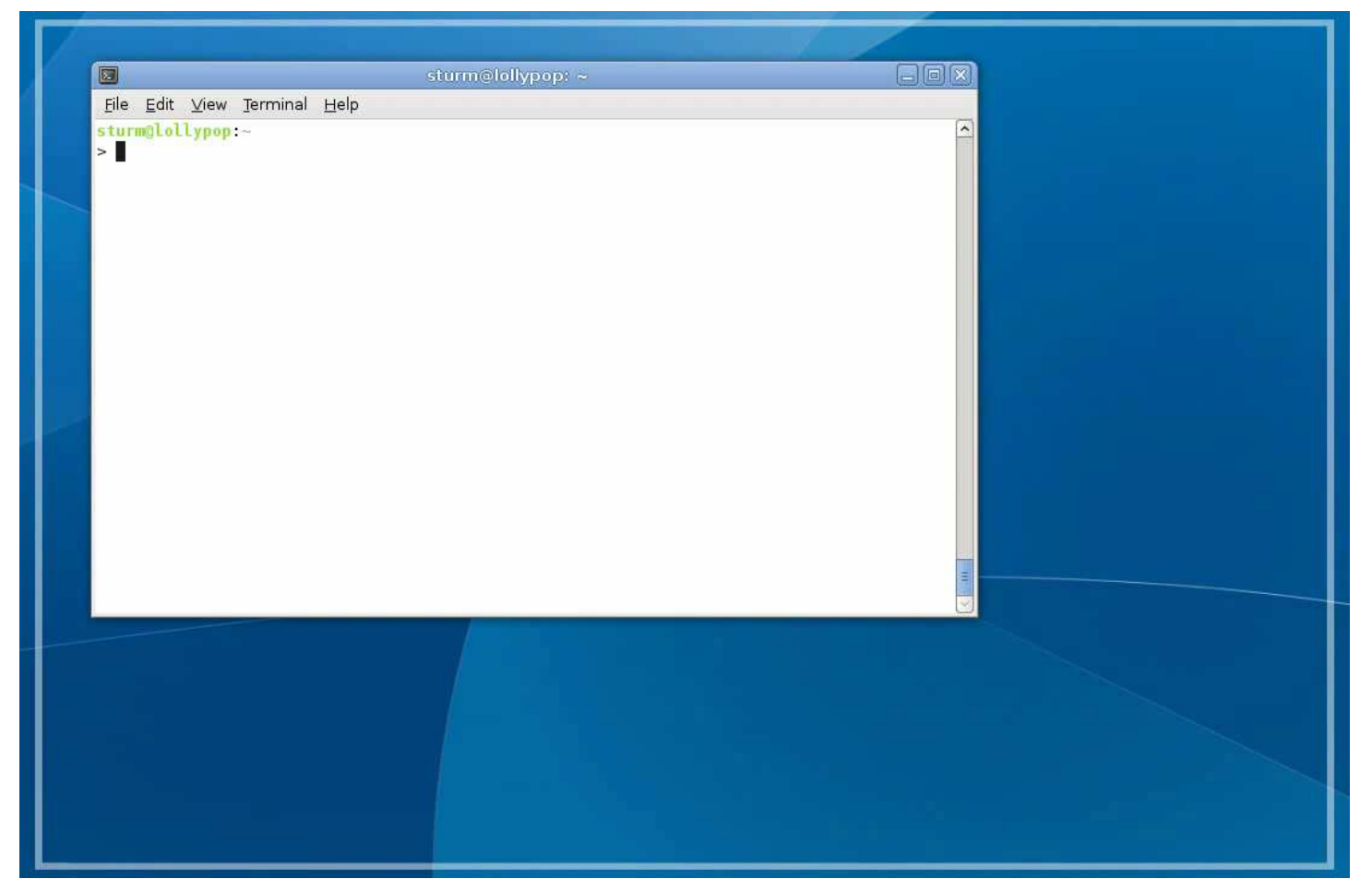

**Example 1 Filte Conce 1 Filte Section** Live demo after the talk!

**articulation\_tutorials/ webcam\_demo/ webcam\_demo-1cm-4x6-4x5.launch:**

```
<launch>
<node name="uvc_cam" pkg="uvc_cam2" type="sender" output="log">
<param name="D" type="string" value="-0.0834232 0.120545 -0.0023918 0.0175383 0 "/>
    <param name="K" type="string" value="578.252 0 350.204 0 575.115 207.606 0 0 1 "/>
    <param name="R" type="string" value="1 0 0 0 1 0 0 0 1 "/>
    <param name="P" type="string" value="578.252 0 350.204 0 0 575.115 207.606 0 0 0 1 0 "/>
    <param name="device" type="string" value="/dev/video0"/>
    <param name="width" type="int" value="640"/>
    <param name="height" type="int" value="480"/>
    <param name="fps" type="int" value="2"/>
 </node><node name="image_proc" pkg="image_proc" type="image_proc" output="log"/><node name="pose_visualizer" pkg="checkerboard_detector2" type="pose_visualizer.py" output="screen"/><node pkg="checkerboard_detector2" type="checkerboard_detector2" respawn="false" output="log" name="checkerboard_detector">
    <param name="display" type="int" value="0"/>
    <param name="rect0_size_x" type="double" value="0.01"/>
    <param name="rect0_size_y" type="double" value="0.01"/>
    <param name="grid0_size_x" type="int" value="4"/>
    <param name="grid0_size_y" type="int" value="6"/>
    <param name="rect1_size_x" type="double" value="0.01"/>
    <param name="rect1_size_y" type="double" value="0.01"/>
    <param name="grid1_size_x" type="int" value="4"/>
    <param name="grid1_size_y" type="int" value="5"/> 
 </node>
</group>Checkerboard
DetectorWebcam
```

```
[...]
<node name="articulation_collector" pkg="articulation_structure" type="articulation_collector.py" output="screen">
<param name="samples" value="50"/>
 </node><node name="structure_learner" pkg="articulation_structure" type="structure_learner_srv" output="screen"><param name="sigma_position" value="0.01"/>
   <param name="sigma_orientation" value="0.1"/>
   <param name="filter_models" value="rigid prismatic rotational"/>
 </node><node pkg="rviz" type="rviz" output="screen" name="rviz" args="-d $(find articulation_tutorials)/webcam_demo/webcam_demo.vcg" /></launch>Pose CollectorStructure LearnerRVIZ
```
# **Conclusions**

- **Bayesian framework for learning kinematic** model of articulated objects
	- Robust model fitting
	- **Model comparison**
	- Structure selection
	- **Estimation of effective number of DOFs**
- Stable code, open-source, BSD
- Fully integrated in ROS
	- Command-line
	- Python
	- $-$  C++

#### **Future Work**

- Add more model classes
- **Integrate with handle detector**
- **Store learned articulation models in maps**
- **Learn force profiles**

#### **References**

- $\blacksquare$  J. Sturm, V. Pradeep, C. Stachniss, C. Plagemann, K. Konolige, & W. Burgard. (2009). Learning kinematic models for articulated objects. In *Proc. of the Int. Joint Conf. on Artificial Intelligence (IJCAI).*
- J. Sturm, K. Konolige, C. Stachniss, & W. Burgard. (2010). Vision-based detection for learning articulation models of cabinet doors and drawers in household environments. In *Proc. of the IEEE Int. Conf. on Robotics & Automation (ICRA).*
- J. Sturm, A. Jain, C. Stachniss, C. Kemp, & W. Burgard. (2010). Operating articulated objects based on experience. In *Proc. of the IEEE Int. Conf. on Intelligent Robot Systems (IROS).*

# **Thank you!**

Any Questions?

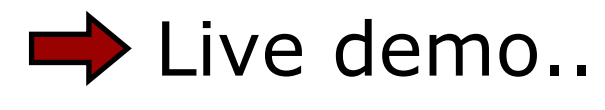